### Taller #1 **Business Intelligence**

Carlos Reveco creveco@dcc.uchile.cl Cinthya Vergara cvergarasilv@ing.uchile.cl

1

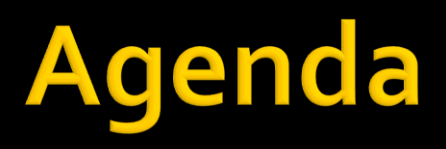

#### **Taller#1**

- **Modelamiento Entidad-Relación.** 
	- Motivación Antecedentes Generales
	- Ejercicios Soluciones
- **Consultas SQL** 
	- Motivación Antecedentes Generales
	- Ejercicios Soluciones

# Taller #1

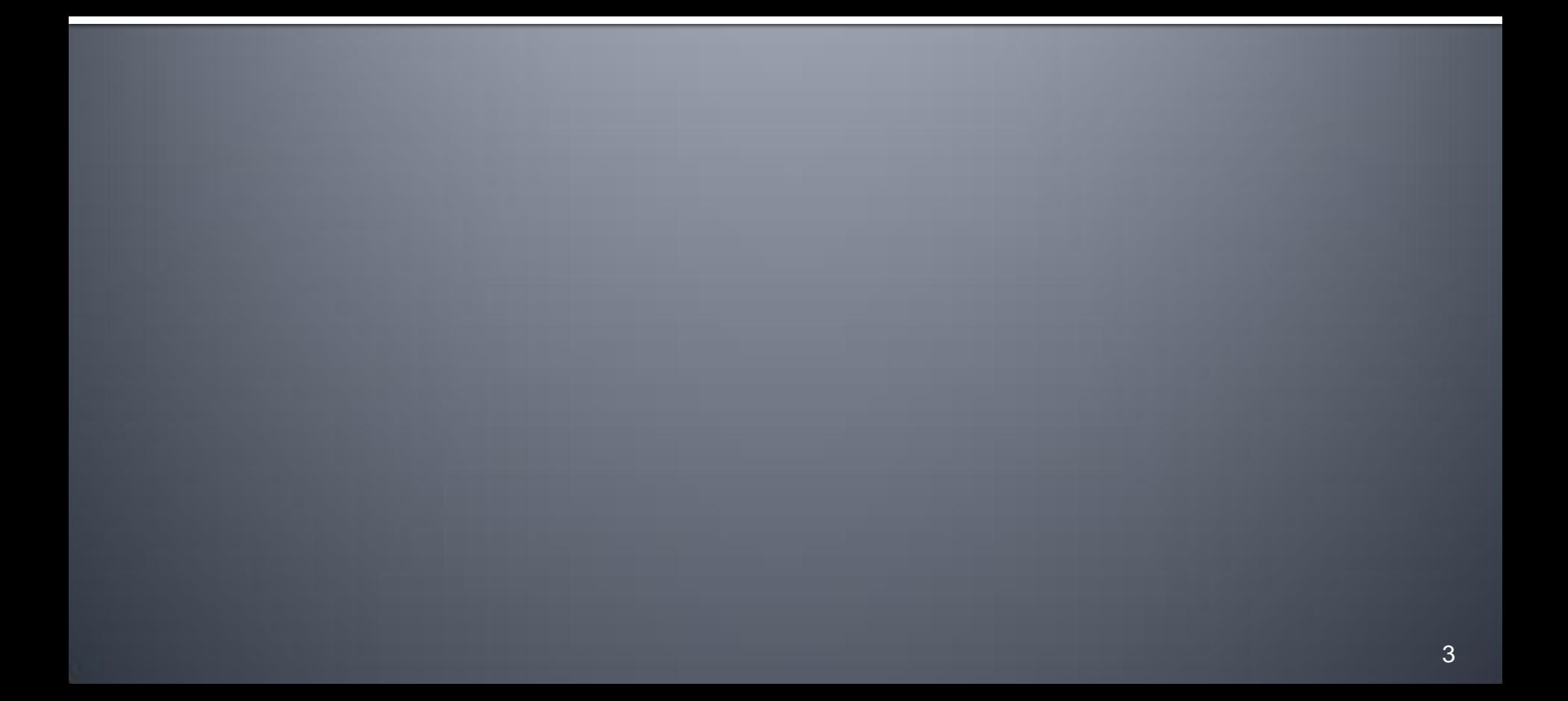

# **Proceso KDD**

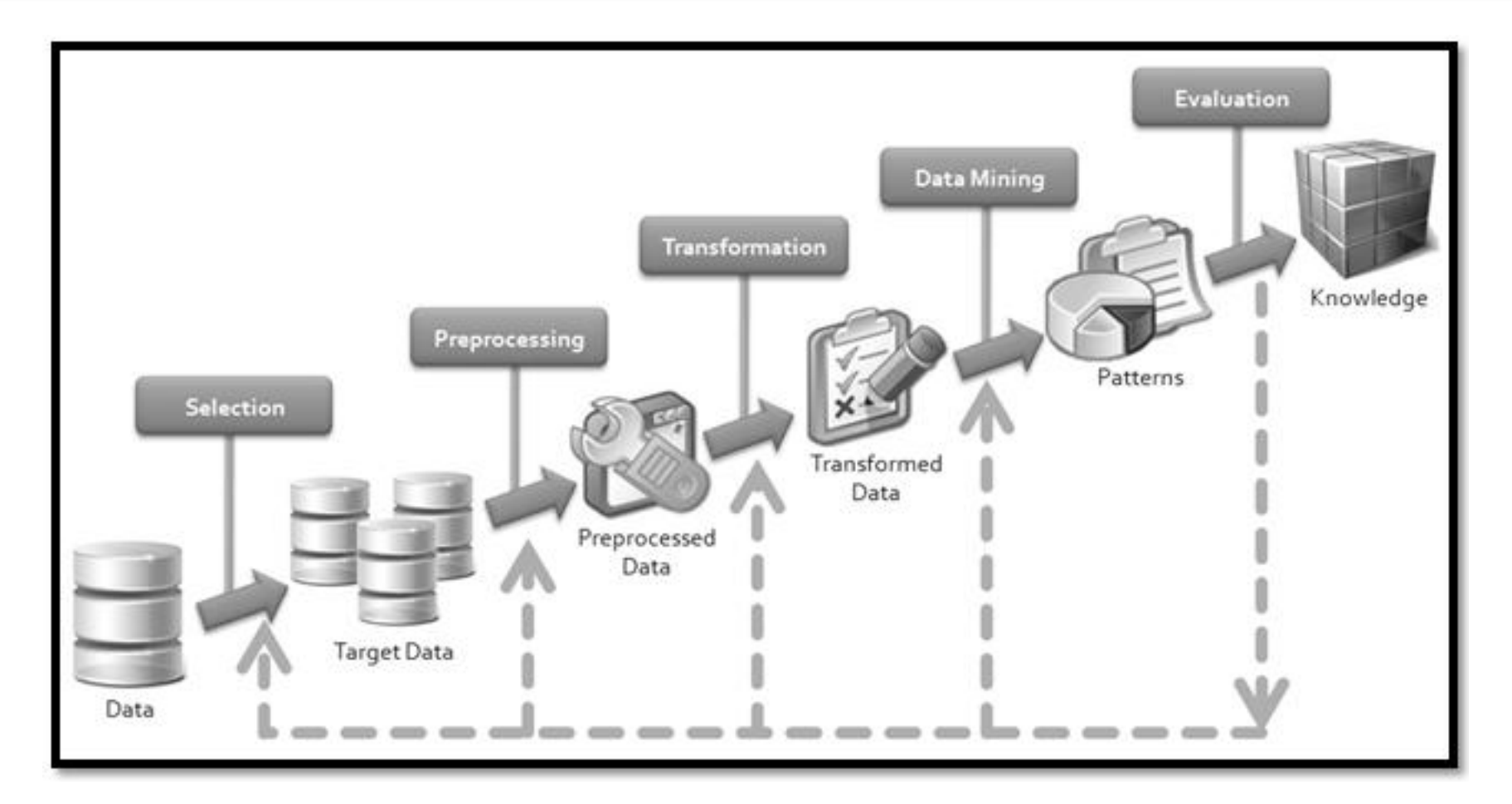

**K**nowledge Discovery in Databases  $\rightarrow$  KDD

# **Proceso KDD**

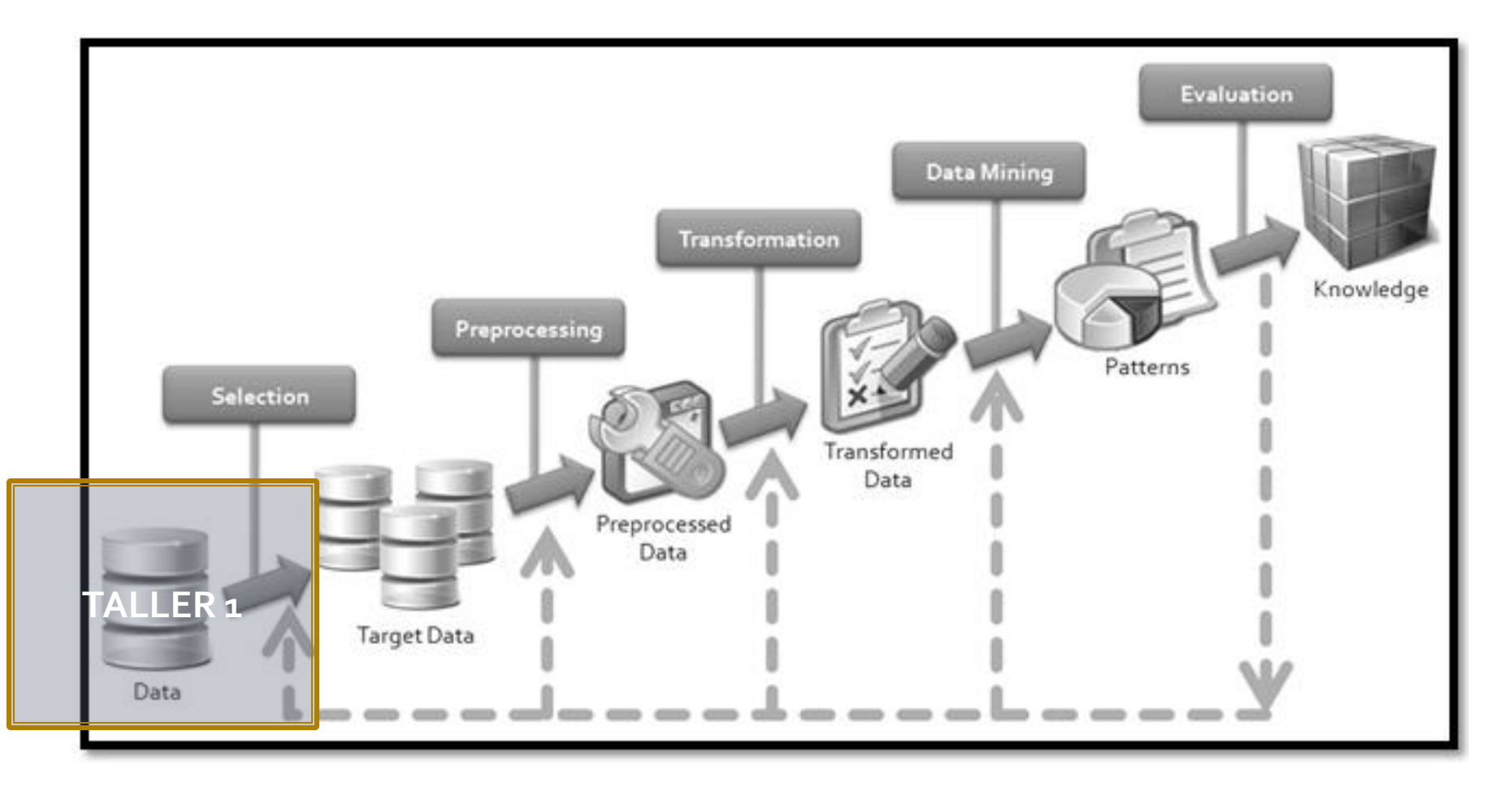

**K**nowledge **D**iscovery in **D**atabases **KDD**

# Taller #1

### Modelamiento Entidad-Relación

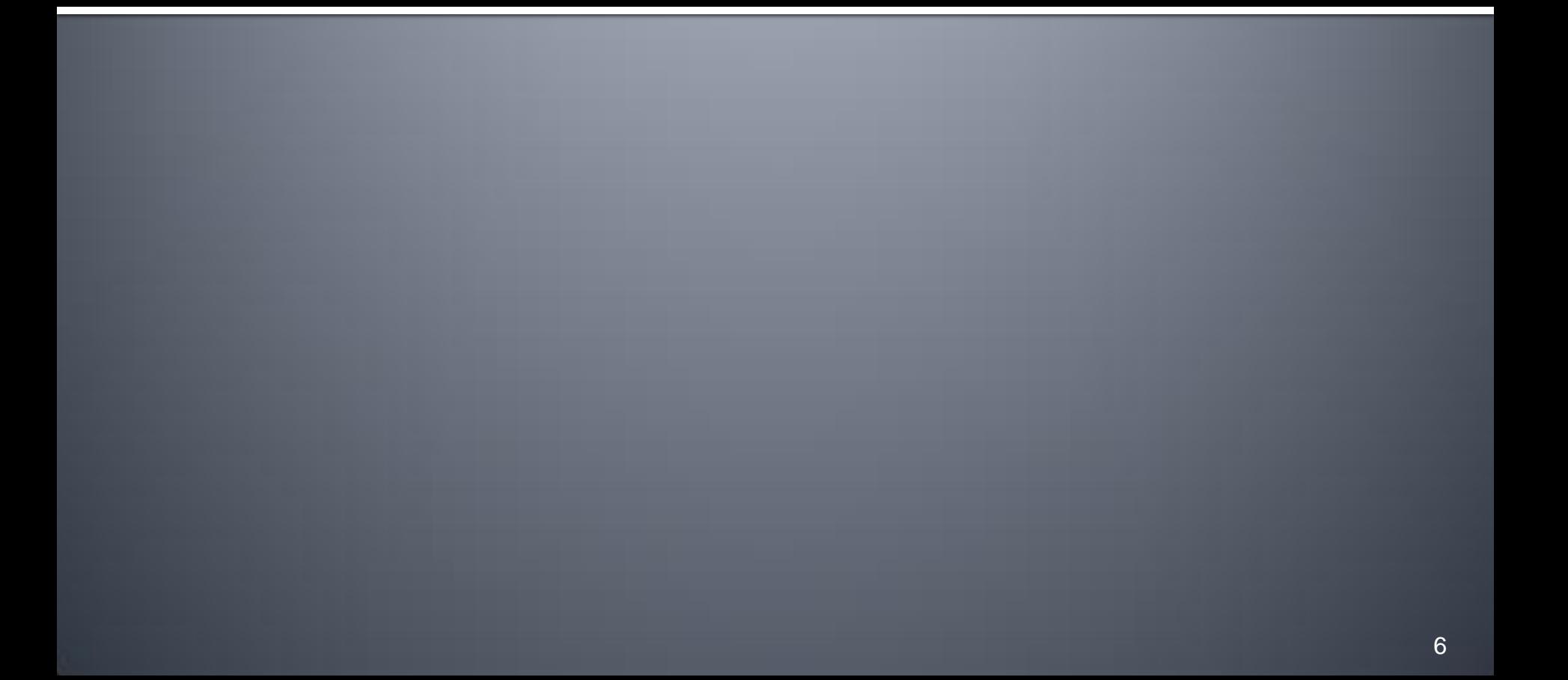

# **Definiciones**

#### **Base de Datos**:

"Un conjunto lógicamente coherente de datos relacionados, construido para una cierta aplicación".

#### **Sistema Administración de Bases de Datos (SABD o DBMS):**

"Software que permite a las bases de datos ser definidas, además de construidas

y operarlas".

#### **Diagrama Entidad – Relación (ER):**

Modelo lógico de la base de datos para representar información de manera estructurada.

#### **Structured Query Language (SQL):**

Lenguaje de consulta estructurado para interactuar con la BD.

# **Bases de Datos - SADB o DBMS**

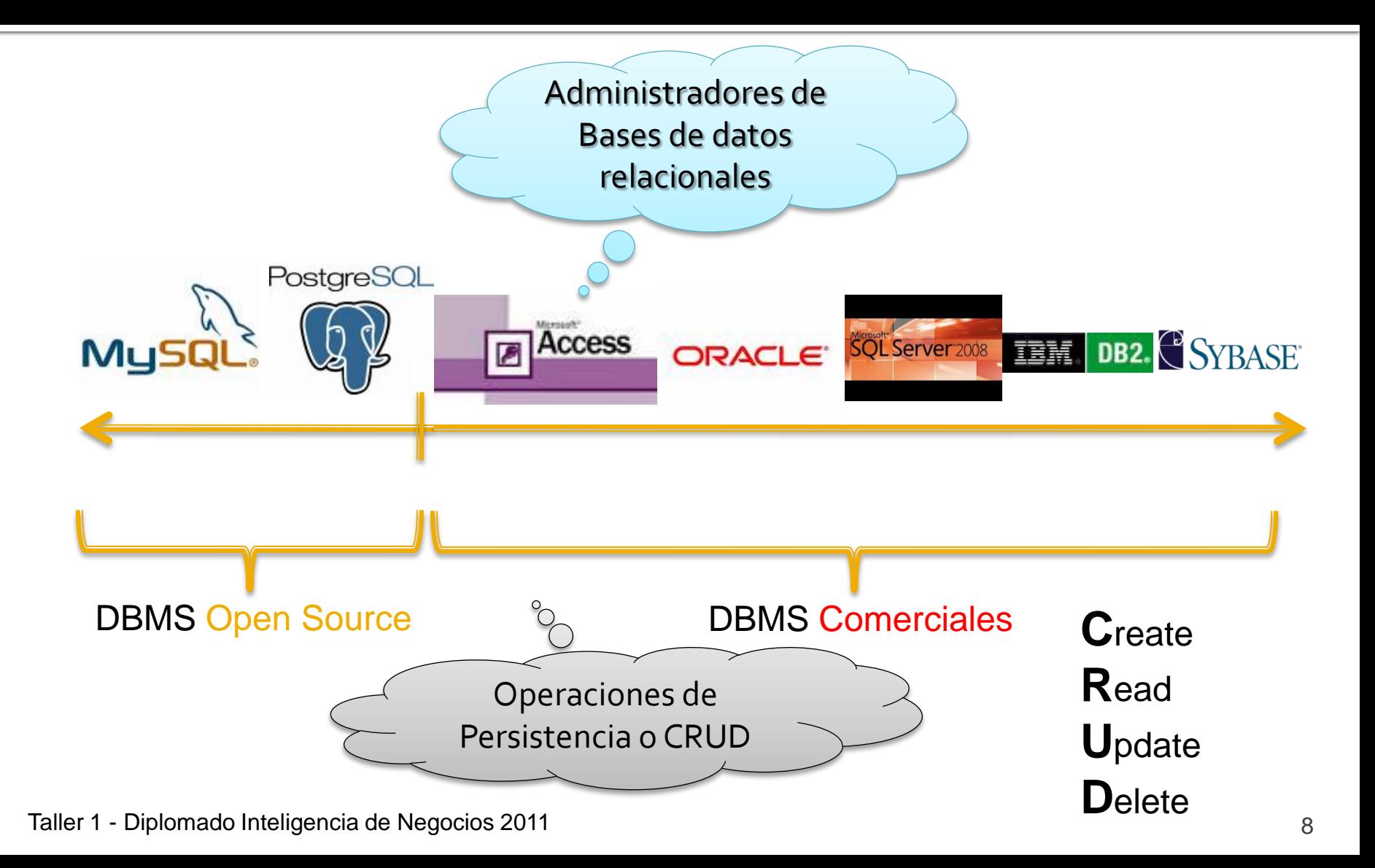

# **Modelo Entidad-Relación**

- **Representación conceptual** de datos estructurados mediante un conjunto de Entidades y Relaciones entre estas entidades.
- Basado en:
	- Lógica de predicado
	- Teoría de conjuntos
- Postulado en 1970 por **Edgar Frank Codd** en laboratorios de IBM
	- Nuevo paradigma en el Modelamiento de datos

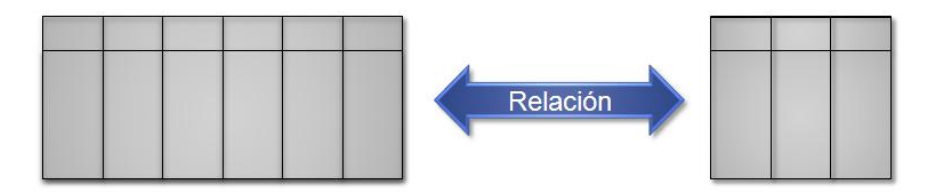

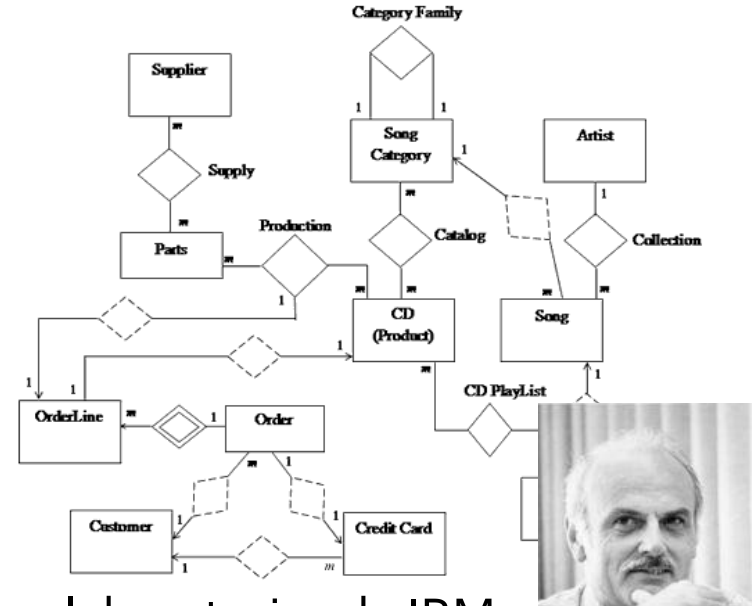

# **Modelo Entidad-Relación (2)**

### **Características**

- Proceso **Top-Down**
- *Abstracción del negocio* y llevarlo a *entidades* y *relaciones*
- El **modelo es genérico:** Es necesaria una herramienta para implementarlo: DBMS

### **Ventajas**

- Relativamente *fácil de entender*
- *Base matemática sólida*
- *Estandarizado*
- Cualquier consulta es *factible* de ser resuelta
- Reduce *redundancia*
	- Minimiza los errores de **consistencia**

Taller 1 - Diplomado Inteligencia de Negocios 2011

# **Modelo Entidad-Relación Definiciones**

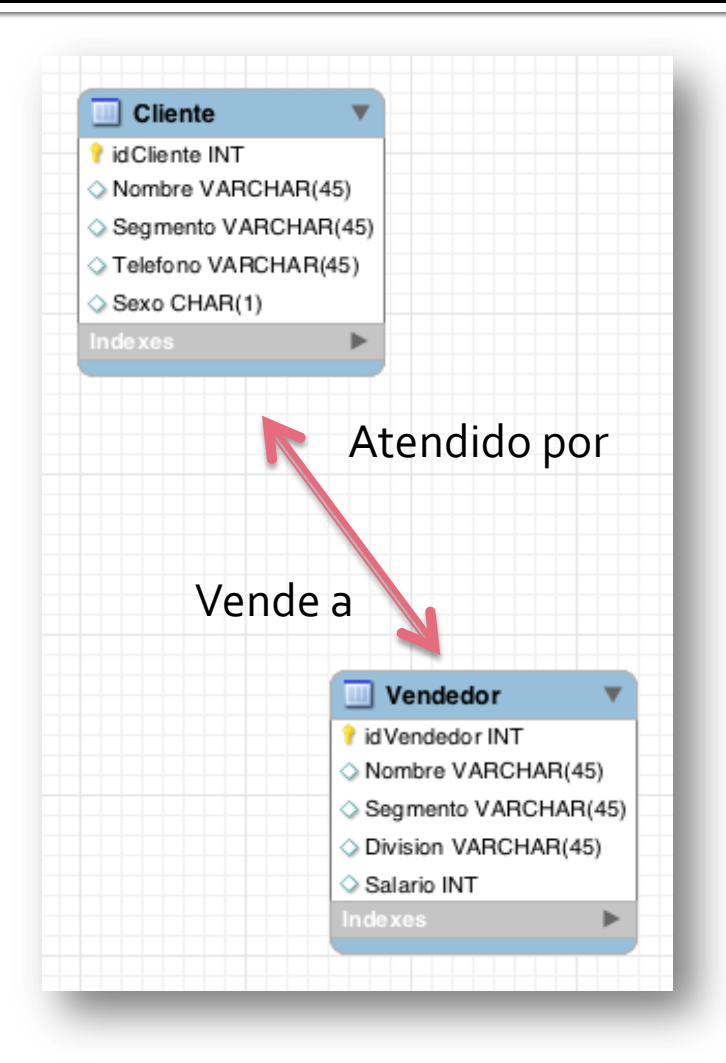

- **Entidad**: Objetos que puedo caracterizar dentro del problema a modelar. Por ejemplo: clientes, vendedores, compañías, etc.
- **Relación**: Asociación directa que ocurre entre dos entidades
- **Atributo**: Características que definan la entidad. Por ejemplo: Nombre, Segmento, Teléfono, Edad, etc.

# **Modelo Entidad-Relación Los Atributos**

- **Llave única**: Corresponde a uno o dos atributos cuyos valores identifican de forma única los registros de una tabla.
	- En otras palabras, **sus valores no se repiten**.
- **Por ejemplo:** 
	- **RUT** de un cliente
	- **Número de Matricula** y **Código Curso** para la entidad que describe las inscripciones de alumnos en los distintos cursos. (el par jamás se repite)

# **Modelo Entidad-Relación Los Atributos**

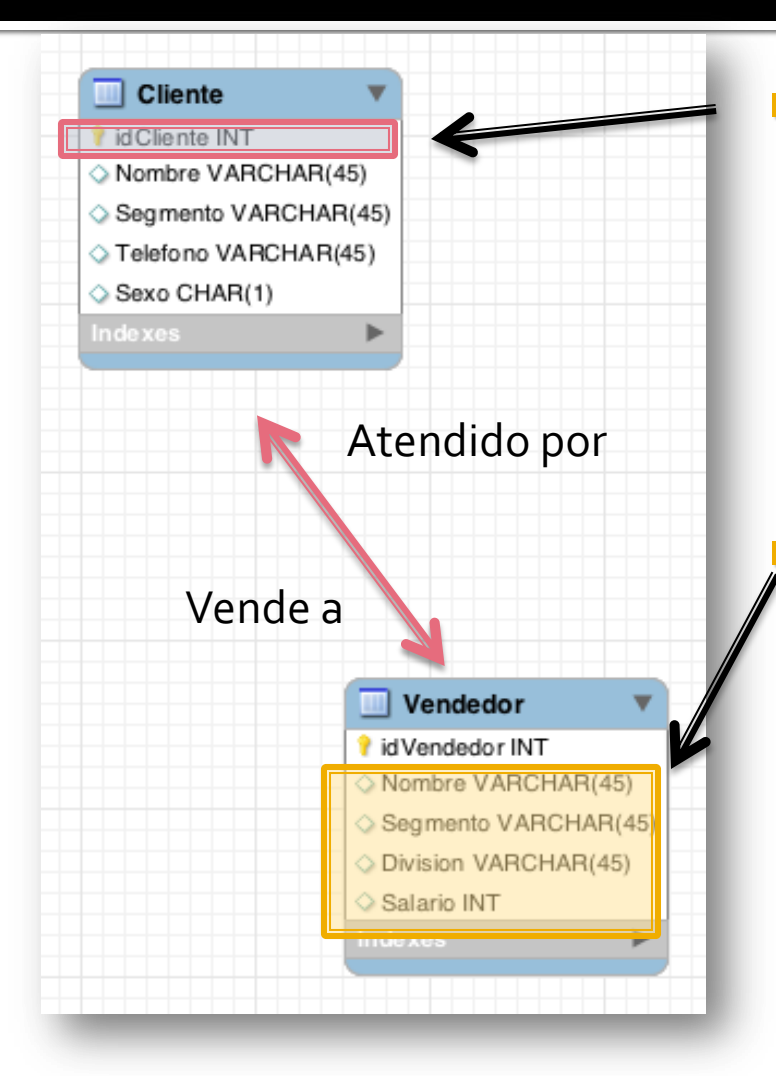

 **Llave primaria**: Es una **llave única** que sirve para construir las relaciones con otras entidades. **Atributo no primario**: Es aquel atributo que **no pertenece** a la llave primaria.

# **Modelo Entidad-Relación Tipos de Relaciones**

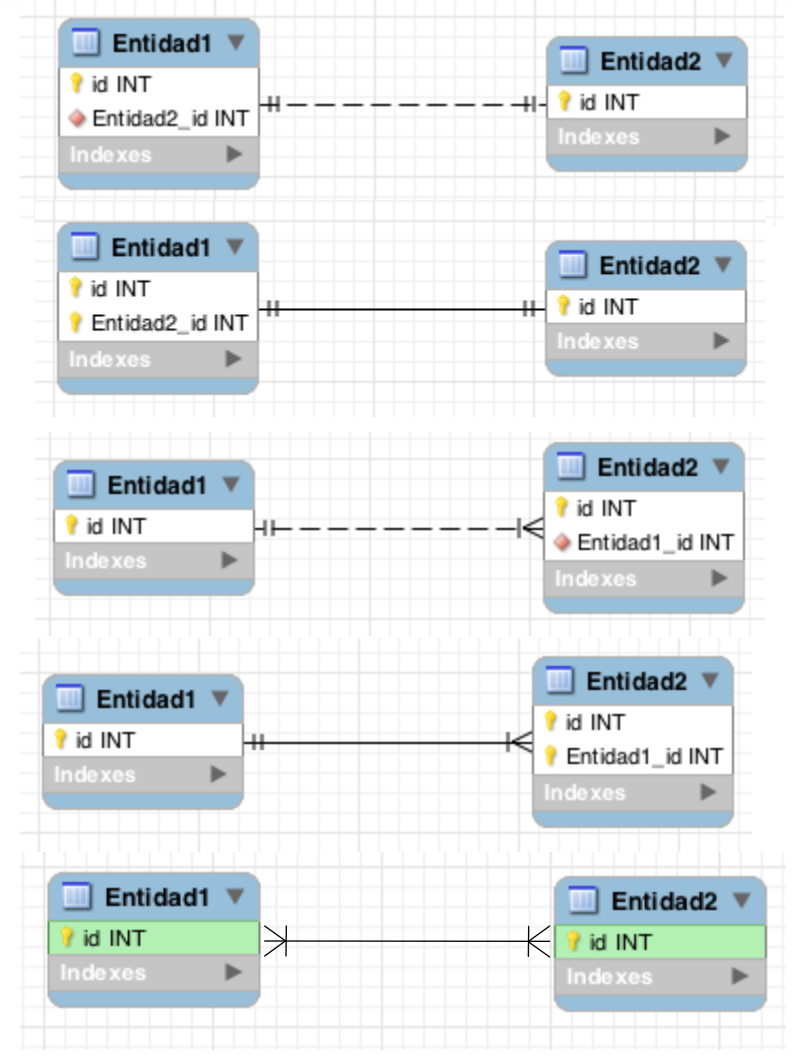

Cada registro de la Entidad1 puede estar relacionado con o o 1 registro de la Entidad2

Cada registro de la Entidad1 está relacionado a sólo 1 registro de la Entidad2

Cada registro de la Entidad1 puede estar relacionado con 0 o N registros de la Entidad2  $(N > = 1)$ 

Cada registro de la Entidad1 está relacionado con N registros de la Entidad2 (N >= 1)

Un registro de la Entidad1 está relacionado con N registros de la Entidad2 (N >= 1) & Un registro de la Entidad2 está relacionado con N registros de la Entidad1 (N >= 1)

Taller 1 - Diplomado Inteligencia de Negocios 2011 de actividades en la contrada de 14

# **Modelo Entidad-Relación** Tipos de Relaciones: "1 a 1"

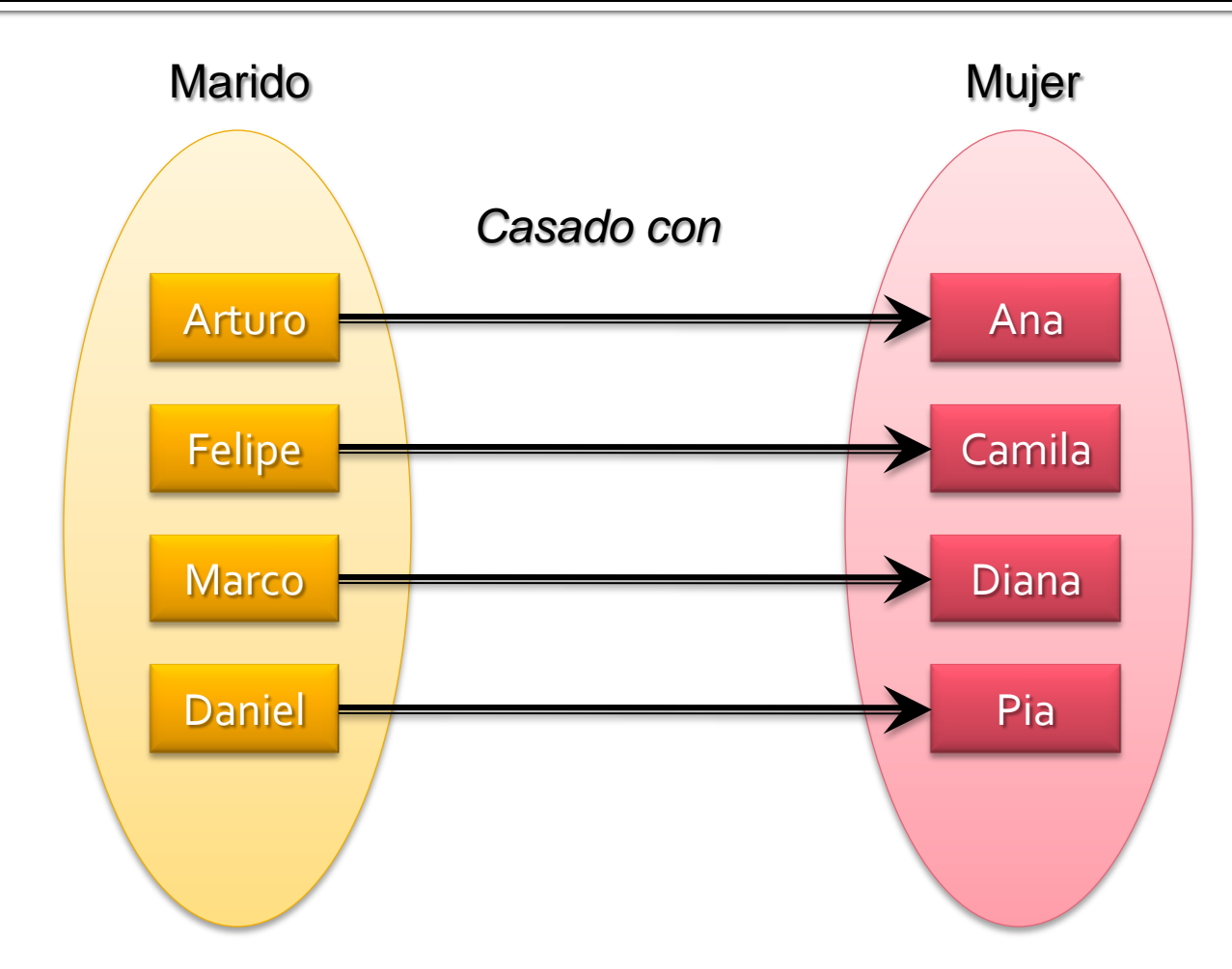

# **Modelo Entidad-Relación** Tipos de Relaciones: "1 a 1"

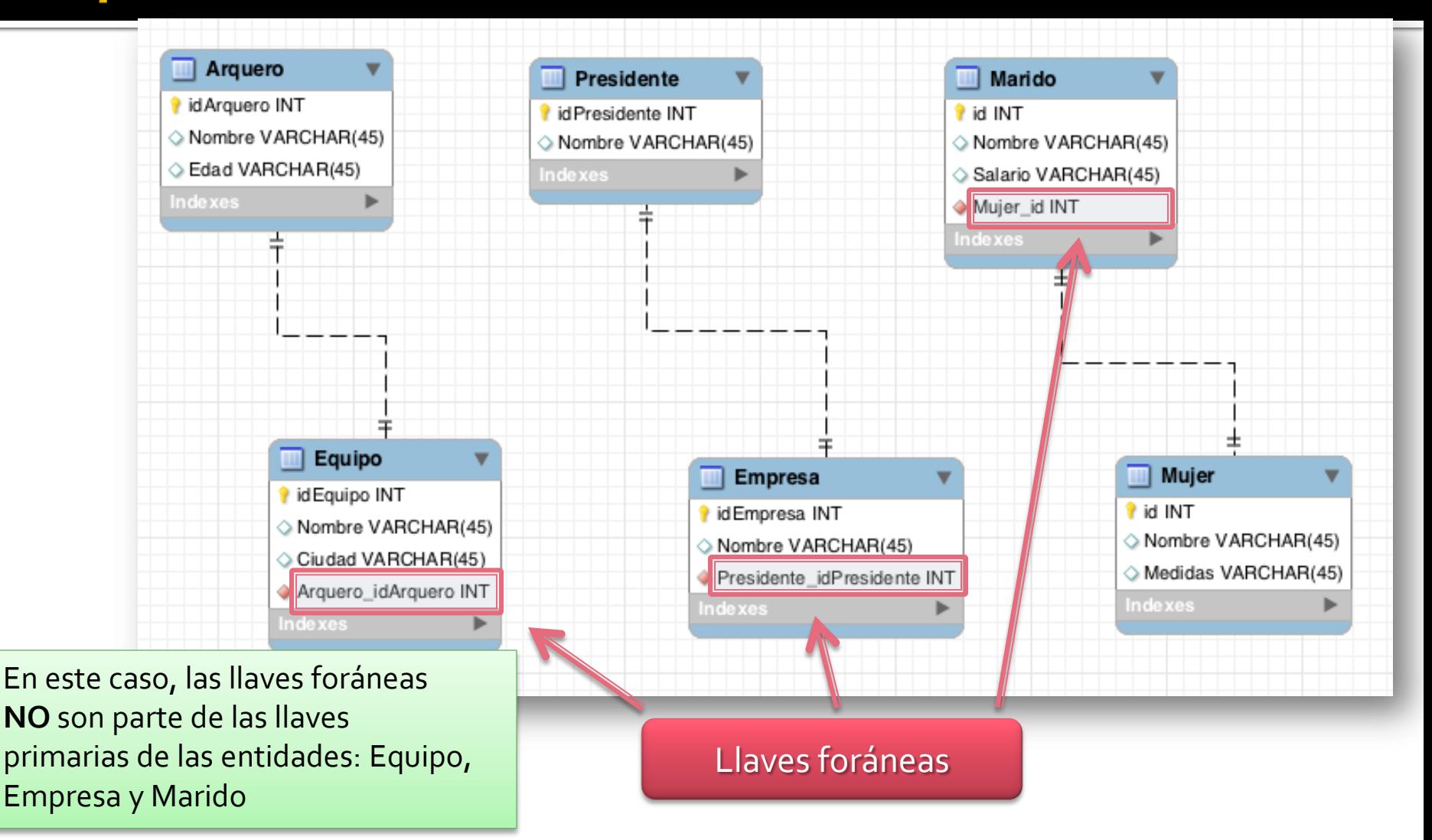

Taller 1 - Diplomado Inteligencia de Negocios 2011 a componente de la contrata de 16 de estado e 16 de estado d

# **Modelo Entidad-Relación** Tipos de Relaciones: "1 a 1"

### **Notar que**

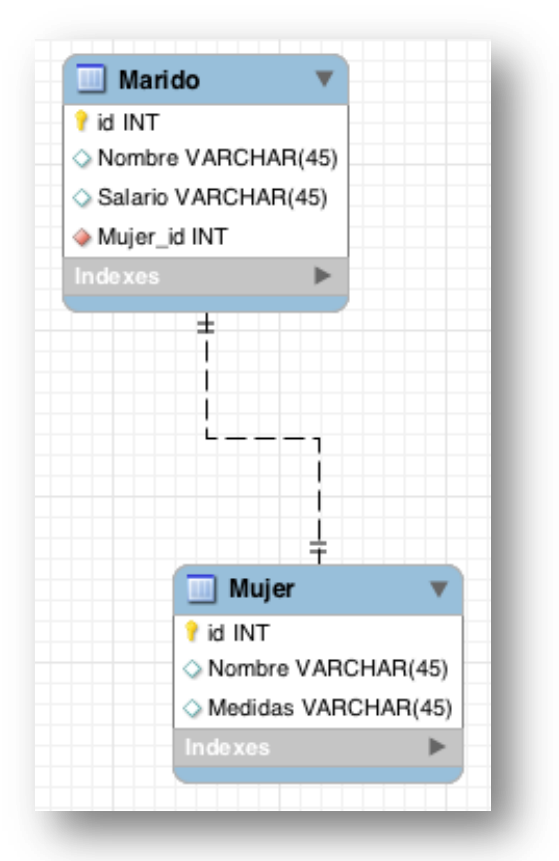

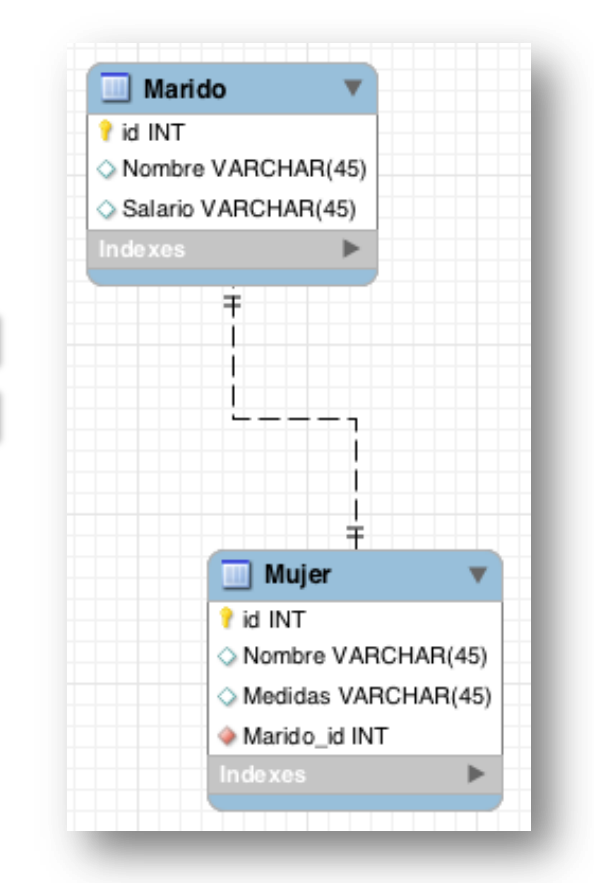

Taller 1 - Diplomado Inteligencia de Negocios 2011

# **Modelo Entidad-Relación** Tipos de Relaciones: "1 a N"

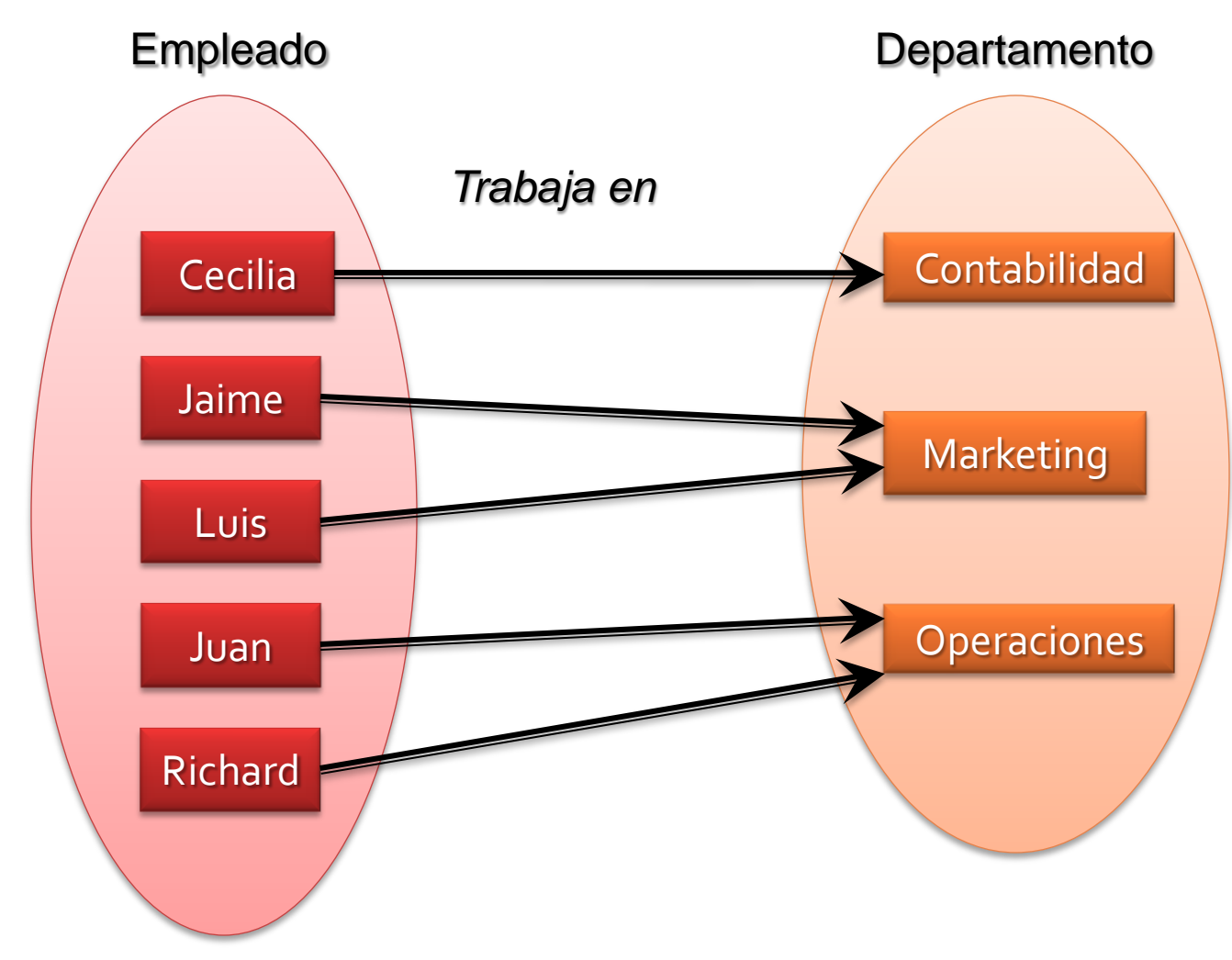

Taller 1 - Diplomado Inteligencia de Negocios 2011 de actividades en la contrada de 18

# **Modelo Entidad-Relación** Tipos de Relaciones: "1 a N"

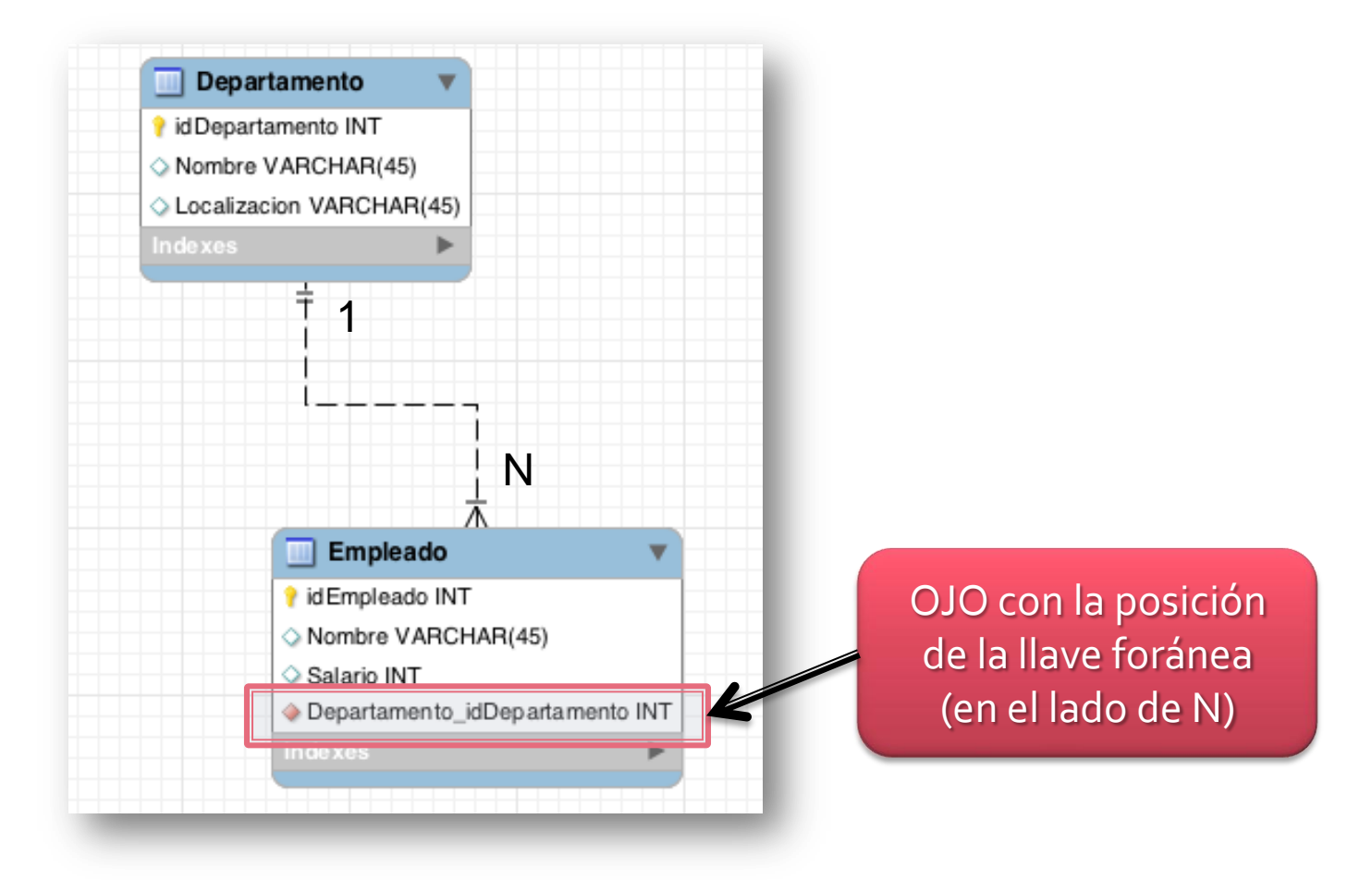

# **Modelo Entidad-Relación Tipos de Relaciones: "N a M"**

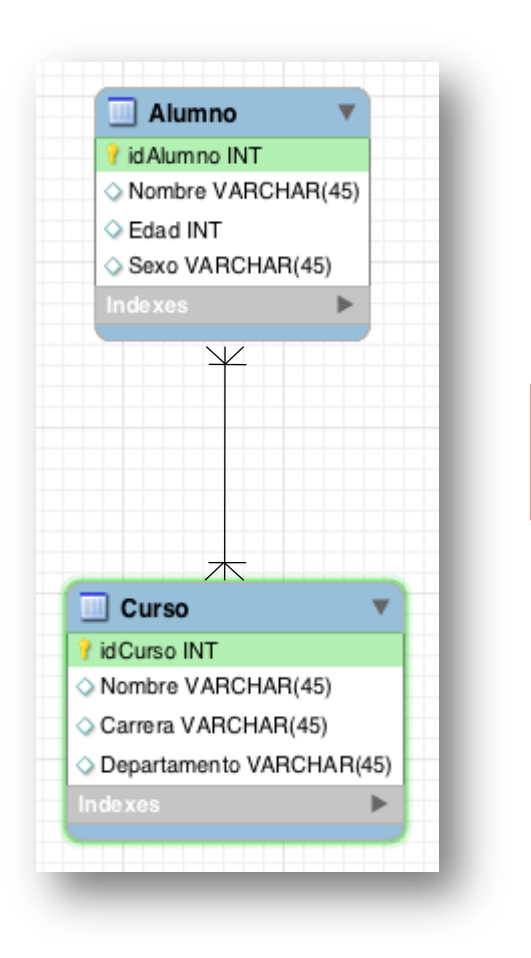

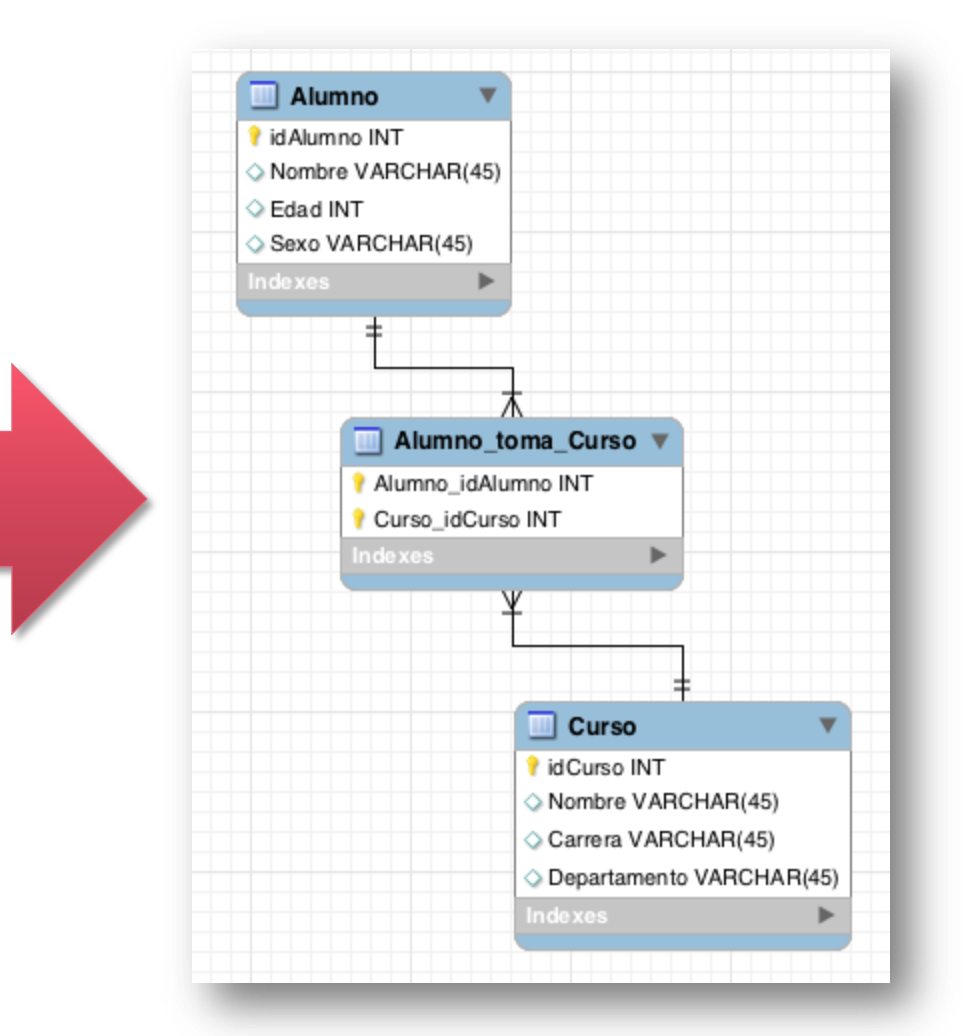

# **Modelo Entidad-Relación Relaciones Reflexivas**

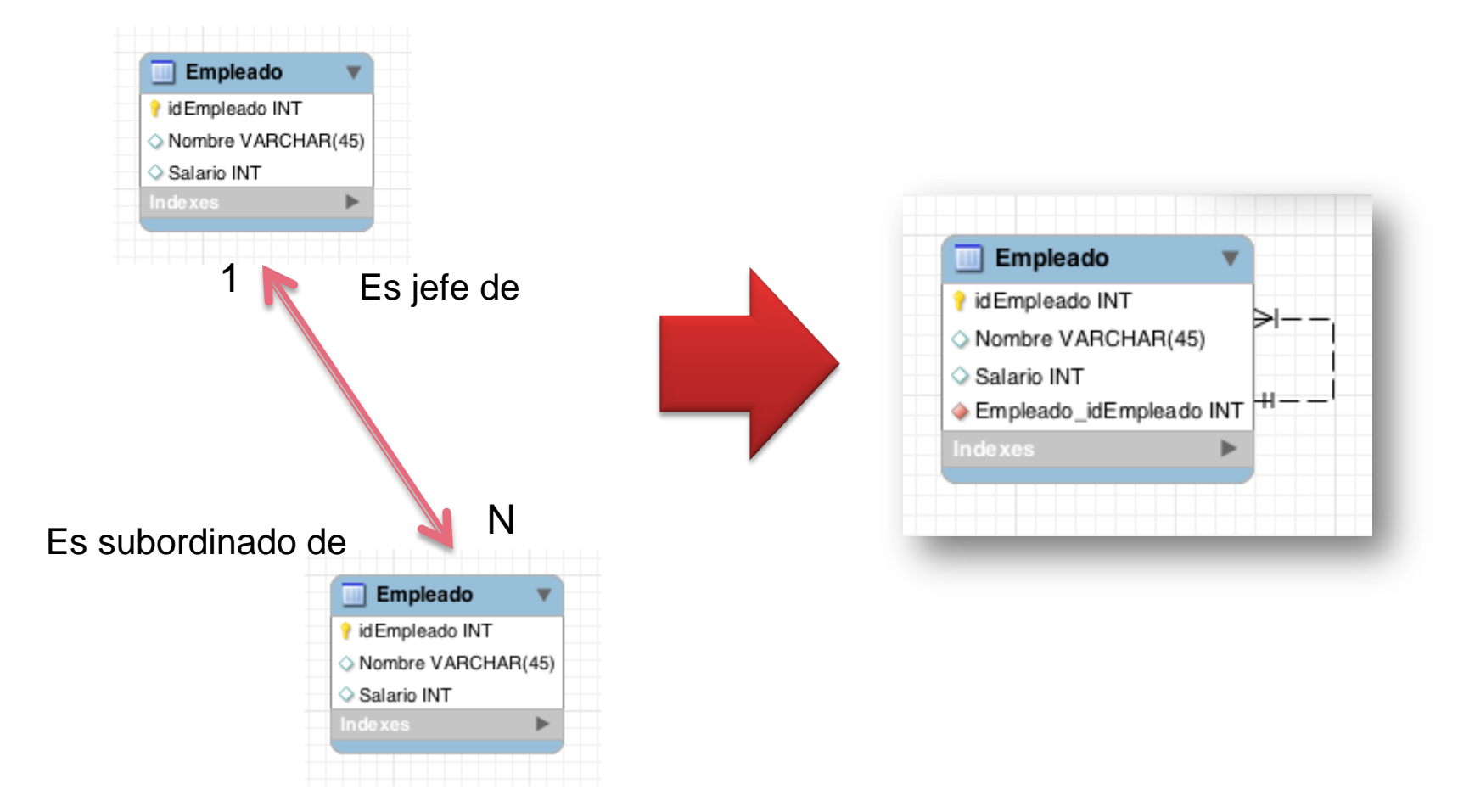

# **Normalización Primera Forma Normal**

 Exige que cada fila en la tabla esté libre de **"Grupos repetitivos"**

Cada atributo de la entidad debe ser **atómico**

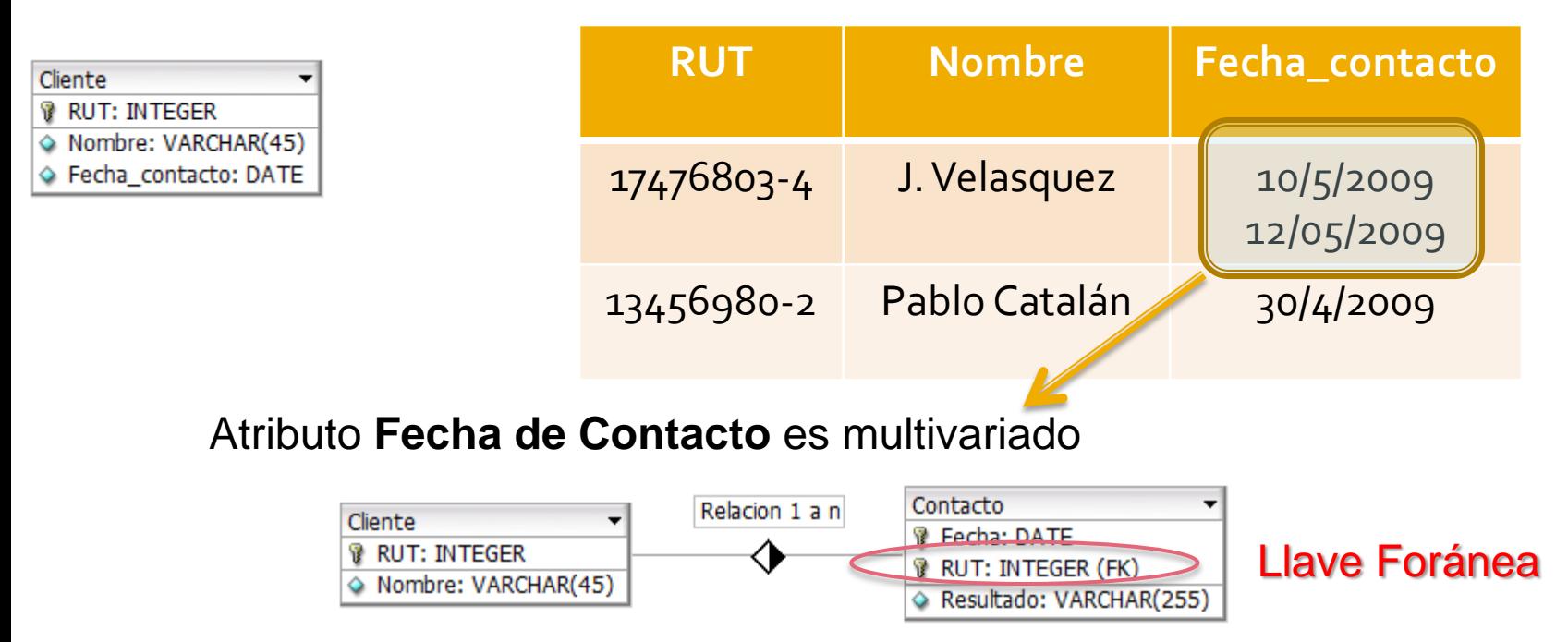

Taller 1 - Diplomado Inteligencia de Negocios 2011

# **Normalización Segunda Forma Normal**

 Exige que **todo registro** debe ser accedido a través de la **llave primaria completa.**

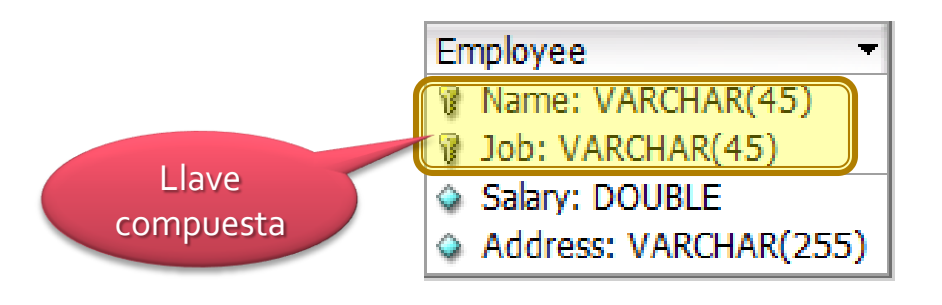

\* **Address** sólo depende de **Name** \* **Salary** sólo depende de **Job**

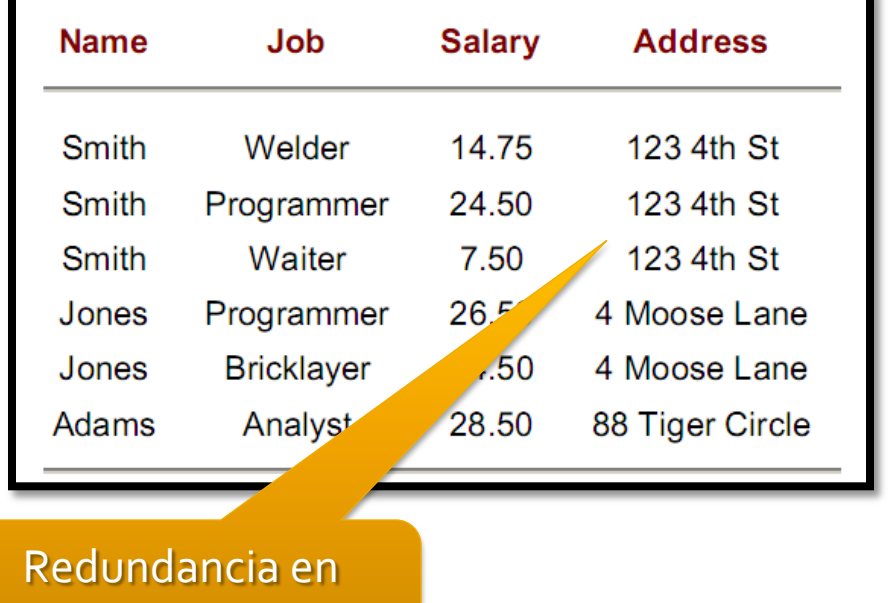

datos

# **Normalización** Segunda Forma Normal (Ejemplo II)

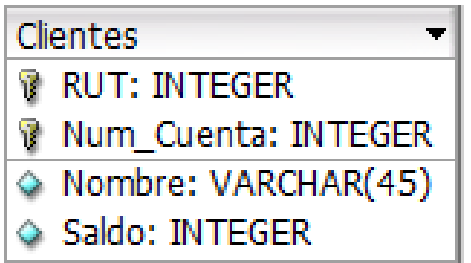

**Nombre** sólo depende de **RUT**

**Saldo** sólo depende de **Num\_Cuenta**

 $\rightarrow$  Separar en dos entidades

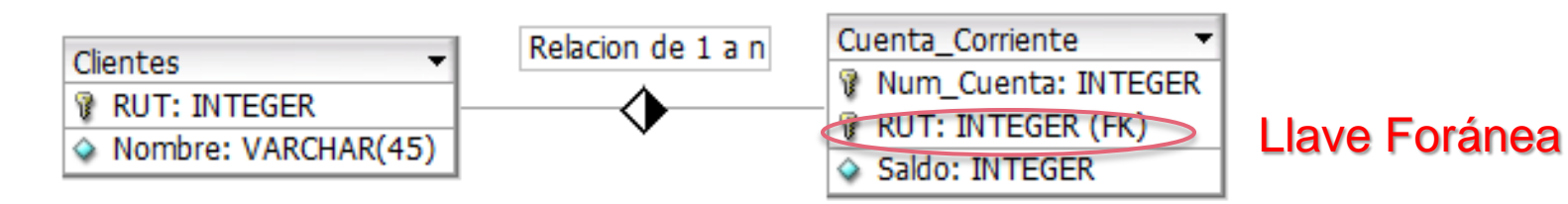

# **Normalización Tercera Forma Normal**

- Una entidad estará en 3FN cuando:
	- Está en Segunda Forma Normal (2FN)
	- Ningún atributo no-primario de la tabla es dependiente transitivamente de la clave primaria.

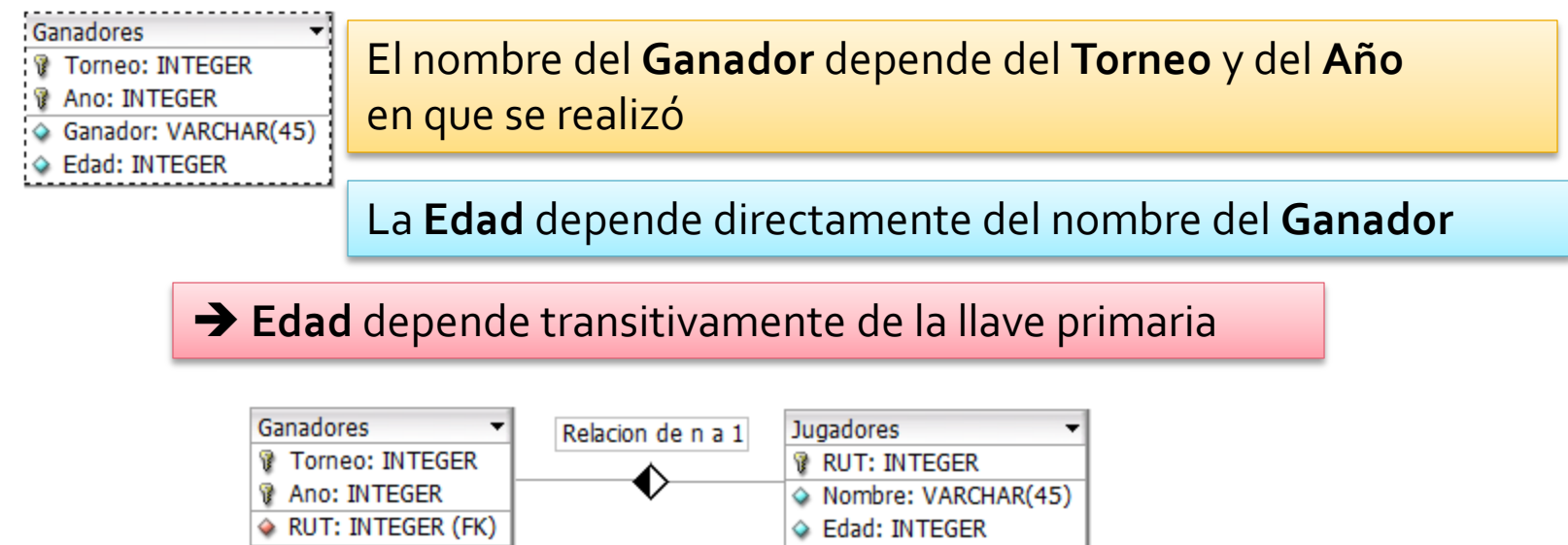

### **EJERCICIO** Sistema de Ventas

- Le contratan para hacer una BD que permita apoyar la gestión de un sistema de ventas.
- La empresa necesita llevar un control de proveedores, clientes, productos y ventas.
- Un proveedor tiene un RUT, nombre, dirección, teléfono y página web. Un cliente también tiene RUT, nombre, dirección, pero puede tener varios teléfonos de contacto. La dirección se entiende por calle, número, comuna y ciudad. Un producto tiene un id único, nombre, precio actual, stock y nombre del proveedor.
- Además se organizan en categorías, y cada producto va sólo en una categoría.Una categoría tiene id, nombre y descripción.
- Por razones de contabilidad, se debe registrar la información de cada venta con un id, fecha, cliente, descuento y monto final. Además se debe guardar el precio al momento de la venta, la cantidad vendida y el monto total por el producto.

Taller 1 - Diplomado Inteligencia de Negocios 2011 **26** anticolarisme and the state of the state of the state of the state of the state of the state of the state of the state of the state of the state of the state of the s

# Solución Paso 1: Identificar Entidades

- Le contratan para hacer una BD que permita apoyar la gestión de un sistema de ventas.
- La empresa necesita llevar un control de **proveedores**, **clientes**, **productos** y **ventas**.
- Un **proveedor** tiene un RUT, nombre, dirección, teléfono y página web. Un **cliente** también tiene RUT, nombre, dirección, pero puede tener varios teléfonos de contacto. La dirección se entiende por calle, número, comuna y ciudad. Un **producto** tiene un id único, nombre, precio actual, stock y nombre del proveedor.
- Además se organizan en **categorías**, y cada producto va sólo en una categoría.Una **categoría** tiene id, nombre y descripción.
- Por razones de contabilidad, se debe registrar la información de cada **venta** con un id, fecha, cliente, descuento y monto final. Además se debe guardar el precio al momento de la venta, la cantidad vendida y el monto total por el producto.

Taller 1 - Diplomado Inteligencia de Negocios 2011

# Solución Paso 1: Identificar Entidades

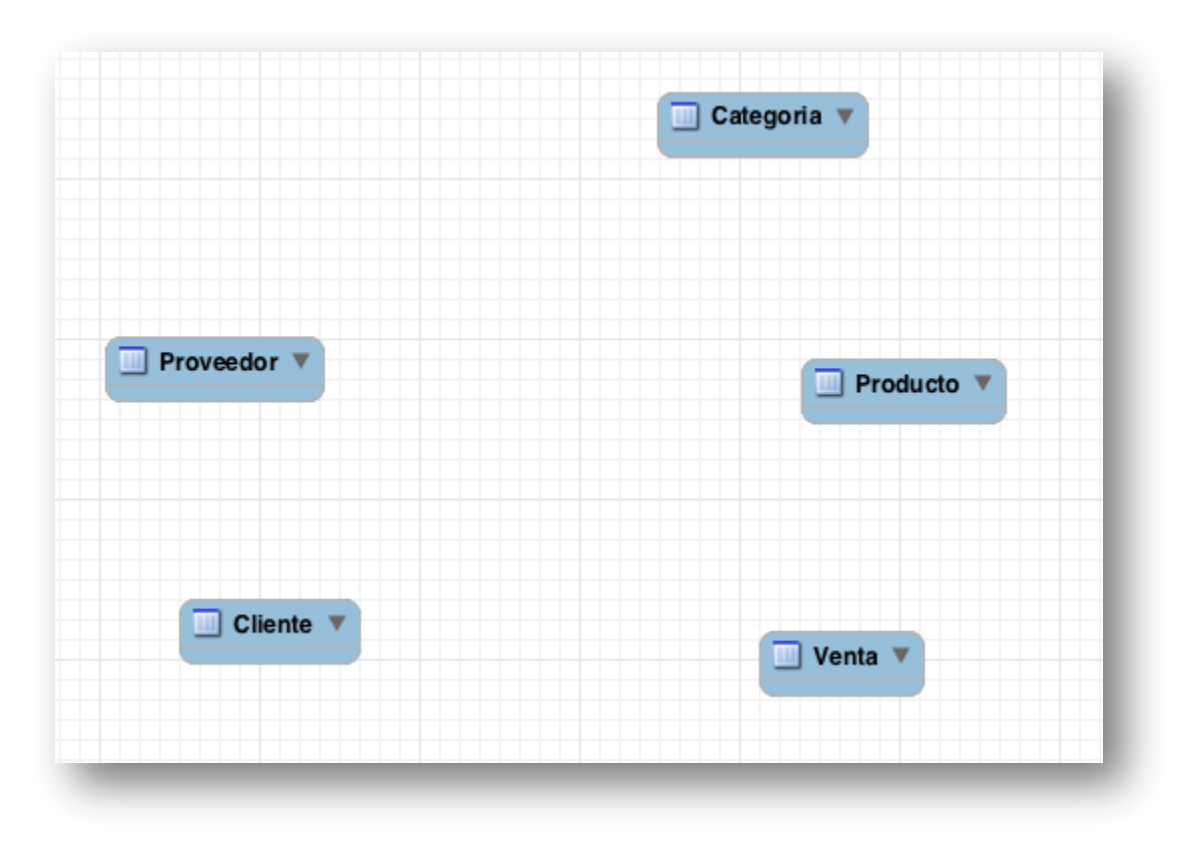

# Solución Paso 2: Identificar Atributos

- Le contratan para hacer una BD que permita apoyar la gestión de un sistema de ventas.
- **La empresa necesita llevar un control de proveedores, clientes,** productos y ventas.
- Un **proveedor** tiene un *RUT, nombre, dirección, teléfono y página web*. Un **cliente** también tiene *RUT, nombre, dirección*, pero puede tener varios *teléfonos de contacto*. La **dirección** se entiende por *calle, número, comuna y ciudad*. Un **producto** tiene un *id único, nombre, precio actual, stock y nombre del proveedor*.
- Además se organizan en **categorías**, y cada producto va sólo en una categoría. Una categoría tiene *id, nombre y descripción*.
- Por razones de contabilidad, se debe registrar la información de cada **venta** con un *id, fecha, cliente, descuento y monto final.* Además se debe guardar el precio al momento de la venta, la cantidad vendida y el monto total por el producto.

Taller 1 - Diplomado Inteligencia de Negocios 2011

# Solución Paso 2: Identificar Atributos

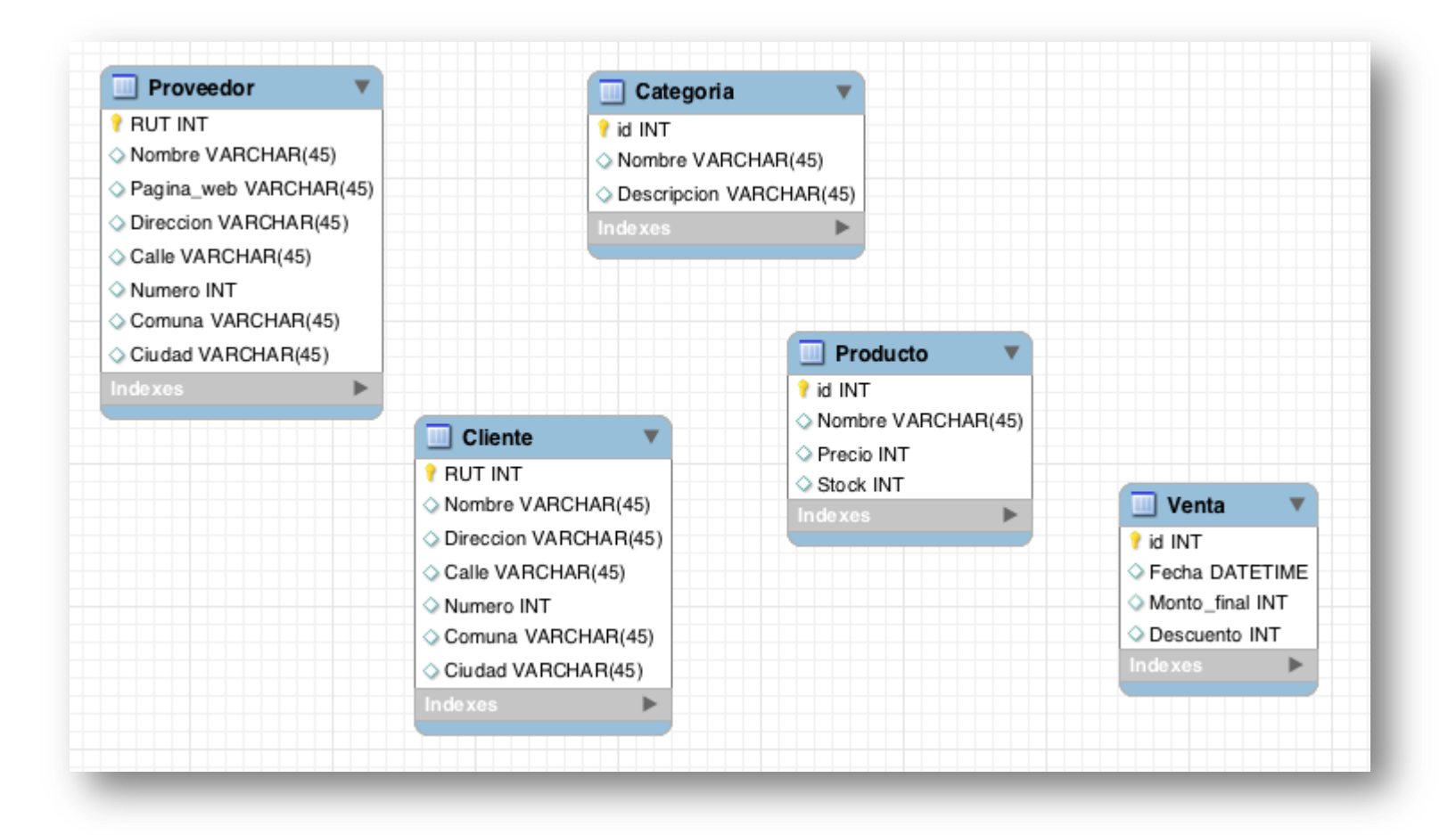

# Solución Paso 3: Identificar Relaciones

- Le contratan para hacer una BD que permita apoyar la gestión de un sistema de ventas.
- **La empresa necesita llevar un control de proveedores, clientes,** productos y ventas.
- Un proveedor tiene un RUT, nombre, dirección, teléfono y página web. Un cliente también tiene RUT, nombre, dirección, pero puede tener varios teléfonos de contacto. La dirección se entiende por calle, número, comuna y ciudad. **Un producto tiene un id único, nombre, precio actual, stock y nombre del proveedor**.
- Además se organizan en categorías, y **cada producto va sólo en una categoría**. Una categoría tiene id, nombre y descripción.
- Por razones de contabilidad, se debe registrar **la información de cada venta con un id, fecha, cliente, descuento y monto final**. Además se debe guardar el precio al momento de la venta, la cantidad vendida y el monto total por el producto.

Taller 1 - Diplomado Inteligencia de Negocios 2011

# Solución Paso 3: Identificar Relaciones

#### **Proveedor – Producto**

- Un producto es provisto por un solo proveedor
- Un proveedor puede proveer más de un producto
- $\rightarrow$  **Relación "1 a N"**

#### **Categoría – Producto**

- Un producto pertenece a una sola categoría
- Una categoría puede tener muchos productos
- $\rightarrow$  Relación de "1 a N"

#### **Cliente –Venta**

- Un venta esta asociada sólo a un cliente
- Un cliente puede hacer múltiples ventas
- $\rightarrow$  Relación de "1 a N"

#### **Venta – Producto**

- Una venta puede tener múltiples productos
- Un producto puede estar inserto en múltiples ventas
- **Relación de "N a M"**

Taller 1 - Diplomado Inteligencia de Negocios 2011

# Solución Paso 3: Identificar Relaciones

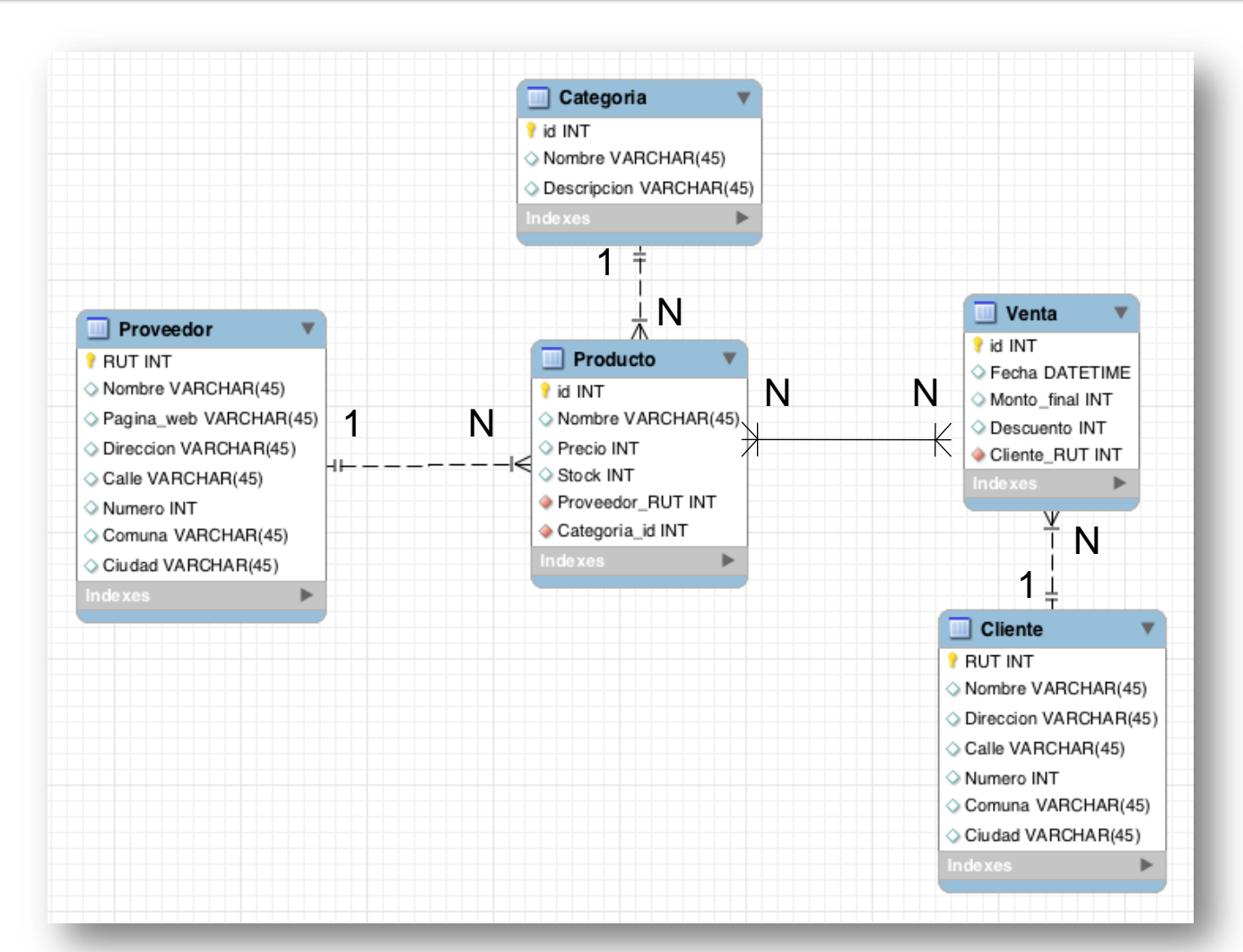

# Solución

### Paso 4: Entidades y Relaciones no directas

- Le contratan para hacer una BD que permita apoyar la gestión de un sistema de ventas.
- **La empresa necesita llevar un control de proveedores, clientes,** productos y ventas.
- Un proveedor tiene un RUT, nombre, dirección, teléfono y página web. Un cliente también tiene RUT, nombre, dirección, pero puede tener varios teléfonos de contacto. La dirección se entiende por calle, número, comuna y ciudad. Un producto tiene un id único, nombre, precio actual, stock y nombre del proveedor.
- Además se organizan en categorías, y cada producto va sólo en una categoría. Una categoría tiene id, nombre y descripción.
- Por razones de contabilidad, se debe registrar la información de cada venta con un id, fecha, cliente, descuento y monto final. **Además se debe guardar el precio al momento de la venta, la cantidad vendida y el monto total por el producto.**

Taller 1 - Diplomado Inteligencia de Negocios 2011

# Solución Paso 4: Entidades y Relaciones no directas

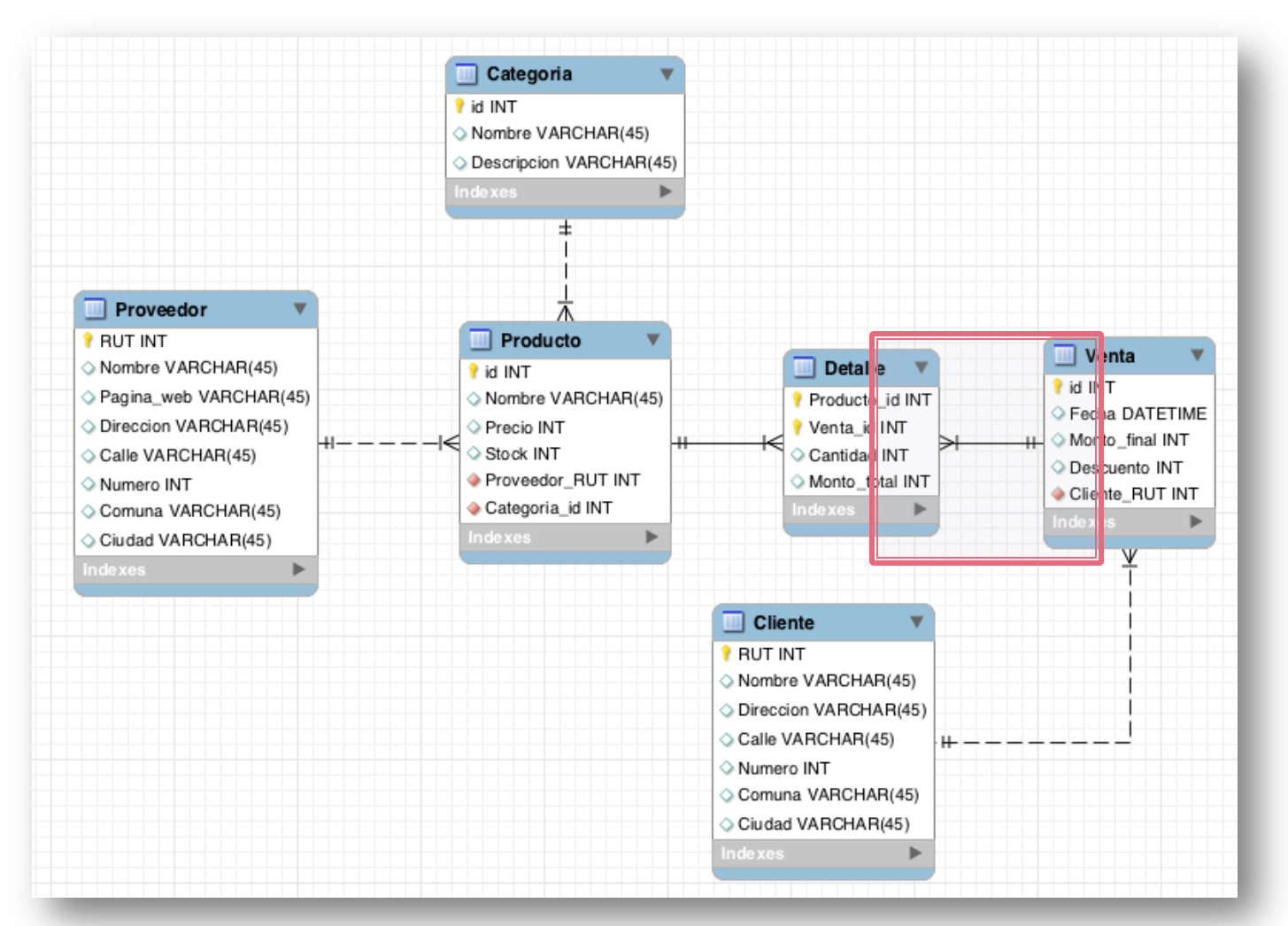

# Solución Paso 5: Normalizar

- Le contratan para hacer una BD que permita apoyar la gestión de un sistema de ventas.
- **La empresa necesita llevar un control de proveedores, clientes,** productos y ventas.
- Un proveedor tiene un RUT, nombre, dirección, teléfono y página web. **Un cliente también tiene RUT, nombre, dirección, pero** *puede tener varios teléfonos de contacto (viola 1FN)*. La **dirección se entiende por calle, número, comuna y ciudad (viola 3FN)**. Un producto tiene un id único, nombre, precio actual, stock y nombre del proveedor.
- Además se organizan en categorías, y cada producto va sólo en una categoría. Una categoría tiene id, nombre y descripción.
- Por razones de contabilidad, se debe registrar la información de cada venta con un id, fecha, cliente, descuento y monto final. Además se debe guardar el precio al momento de la venta, la cantidad vendida y el monto total por el producto.

Taller 1 - Diplomado Inteligencia de Negocios 2011

# Sistema de Ventas

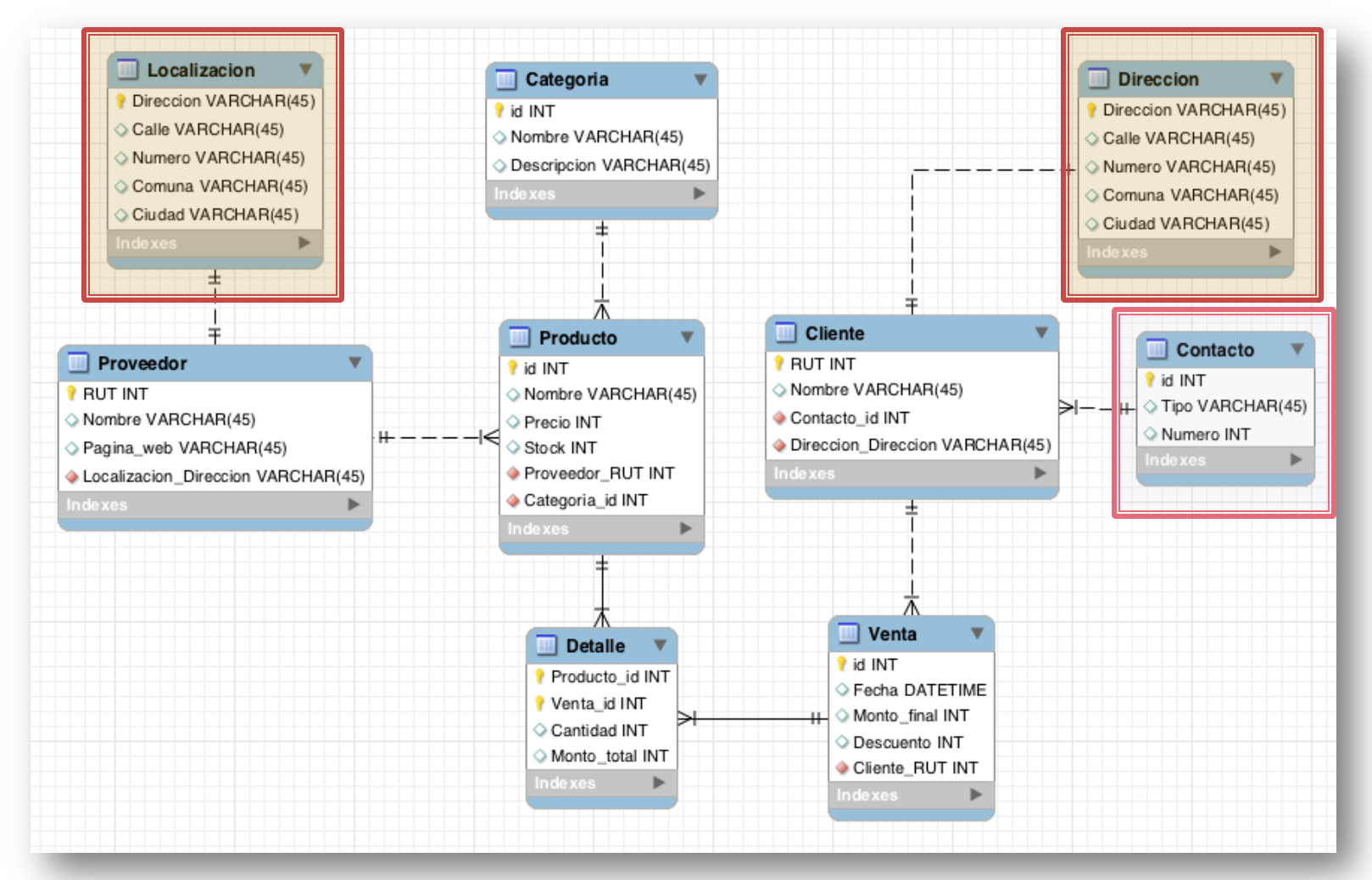

Taller 1 - Diplomado Inteligencia de Negocios 2011 **37** antico de seu estableceu e a sua extra a sua extra a sua

# Taller #1 Consultas SQL

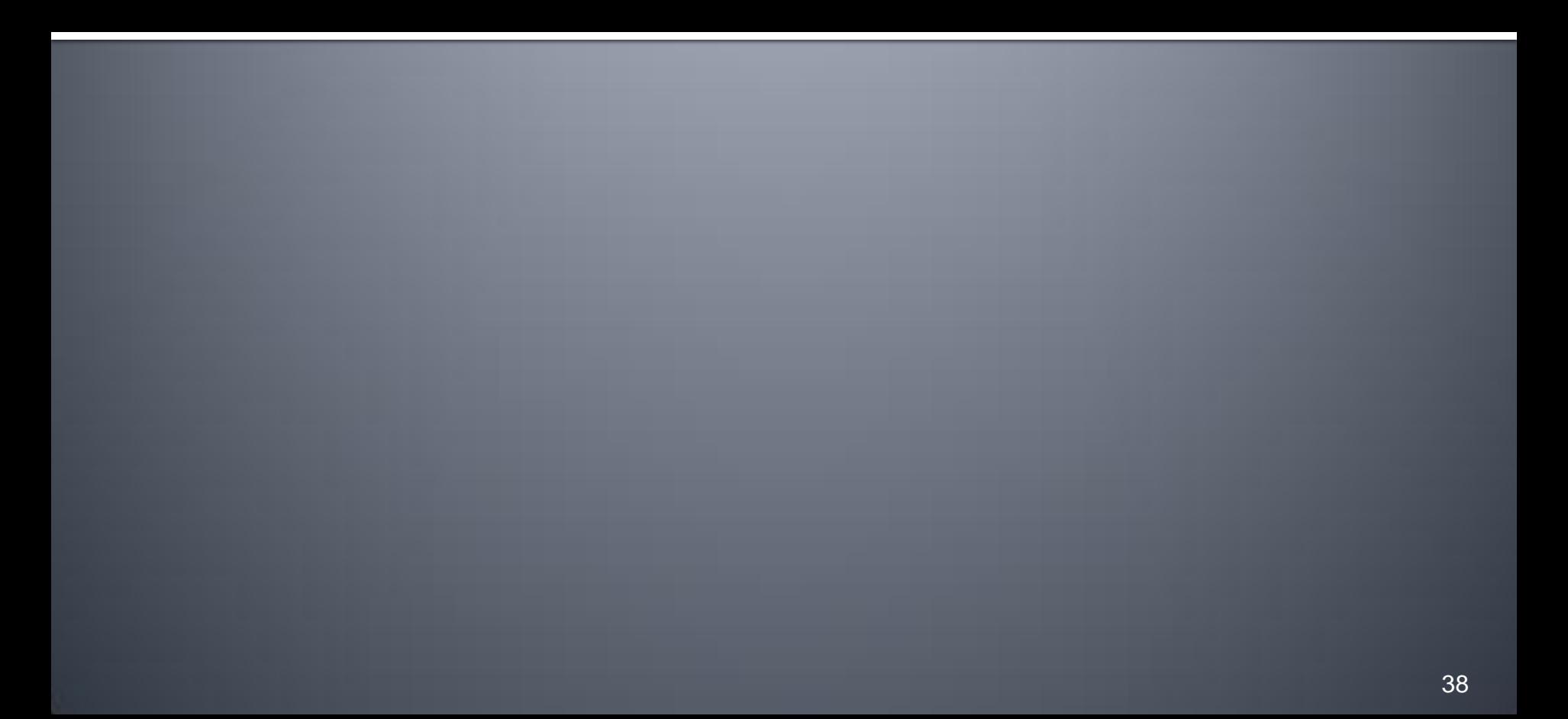

# **Lenguaje SQL**

- $\blacksquare$  Modelo ER  $\rightarrow$  Modelamiento de base de datos
- **DBMS**  $\rightarrow$  **Implementar dicho modelo**
- **Conclusión**: Tenemos datos almacenados

**¿Cómo hacemos consulta sobre estos datos?**

Lenguaje

# Lenguaje SQL - Historia

- En 1974, en el Laboratorio de IBM en San Jose D. Chamberlin definió un lenguaje llamado *'Structured English Query Language*' o SEQUEL.
- **Una versión mejorada de SEQUEL/ fue definida en 1976,** pero su nombre fue cambiado por razones legales SQL.
- **IBM** produjo posteriormente un DBMS prototipo llamado System R, basado en SEQUEL/2
- **En 1987, ANSI e ISO publicaron un estándar inicial para SQL.**
- En 1989, ISO publicó una adición que definió ' una característica de realce de la integridad '.
- En 1992, la primera revisión importante al estándar de ISO ocurrió, designado SQL2 o SQL/92.

# **Objetivos**

#### SQL **Orientado a la Consulta**:

- Uso de la componente **WHERE** para agregar condiciones a las Consultas.
- Ordenar resultados de las Consultas usando **ORDER BY**.
- Uso de FuncionesAdicionales.
- Agrupar datos usando **GROUP BY** y **HAVING**.
- Uso de Sub-Consultas (o consultas anidadas).
- Usar **JOIN** entre tablas.
- Operaciones de Conjuntos (**UNION**, **INTERSECT**, **EXCEPT**)
- SQL **Orientado a transacciones y Administración**
	- Como realizar transacciones sobre la Base de Datos usando (**INSERT**, **UPDATE**, and **DELETE**.)
	- Comandos **CREATE** y **DELETE** (usuarios, tablas, etc.).

Taller 1 - Diplomado Inteligencia de Negocios 2011

# Lenguaje de consulta SOL

 Permite **obtener cualquier conjunto** de datos presentes en una base de datos relacional mediante una sentencia.

#### **SELECT [DISTINCT | ALL]**

**{\* | [column\_expression [AS new\_name]] [,...] } FROM table\_name [alias] [, ...] [WHERE condition] [GROUP BY column\_list] [ HAVING condition] [ORDER BY column\_list]**

# Lenguaje de consulta SOL

#### **SELECT [DISTINCT | ALL]**

**{\* | [column\_expression [AS new\_name]] [,...] } FROM table\_name [alias] [, ...] [WHERE condition] [GROUP BY column\_list] [ HAVING condition] [ORDER BY column\_list]**

**FROM Especifica las tablas que se usaran WHERE Establece los filtros. SELECT Especifica las columnas que se consultaran. GROUP BY Permite agrupar los datos. HAVING Permite generar filtros sobre los grupos de datos. ORDER BY Especifica el orden de los datos.**

# **Seleccionar Atributos**

Listar **todos los atributos** de la tabla **Staff**.

**SELECT** sno, fname, lname, address, tel\_no **FROM Staff**;

Se puede usar **\*** como abreviación para todas las columnas :

**SELECT** \* **FROM Staff**;

 Se puede limitar la consulta con el comando **limit SELECT \* FROM Staff LIMIT 10**

Taller 1 - Diplomado Inteligencia de Negocios 2011 de antico de la contrata de la contrata de 144

# **Uso de DISTINCT**

 Para eliminar aquellos registros **duplicados**, se recomienda el uso del comando DISTINCT, por ejemplo en la tabla **Staff**.

**SELECT DISTINCT** fname, lname **FROM Staff**;

 Con la consulta anterior, se entrega un listado con **todos los nombres y apellidos distintos** presentes en la tabla **Staff**.

 Se pueden realizar operaciones matemáticas a campos cuyo tipo lo permita (NUMBER; INT; DOUBLE; LONG, etc.)

**SELECT** fname, salary/12 AS salario\_mensual **FROM Staff**;

- Para renombrar el campo a obtener, se puede utilizar el comandoAS.
- Otras operaciones matemáticas comúnmente utilizadas son: ABS, MOD, EXP, SQRT, LN, CEILING, FLOOR, ROUND, POW

 A cualquier consulta se le pueden agregar condiciones de despliegue de información. Con el comando WHERE, se agregan las condiciones:

**SELECT** fname, salary/12AS salario\_mensual **FROM Staff WHERE** salario\_mensual > 500.000;

- Al renombrar el campo con 'AS', se puede utilizar esta variable en lo que sigue de la consulta.
- Recordar toda consulta se puede describir como **"Seleccionar X, de la tablaY, que cumpla Z"**

# **Comparación y Ordenamiento**

- Existe una serie de comandos utilizados para distintas acciones. Por ejemplo,
	- **LIKE o RLIKE:** permite comparar cadenas de caracteres

**SELECT** nombre **FROM** Clientes **WHERE** nombre RLIKE 'juan'

**ORDER BY:** permite ordenar sobre algún atributo

**SELECT** nombre, sueldo, edad **FROM** empleados **ORDER BY** sueldo **DESC**, edad **ASC**

 Generalmente se utiliza junto con **DESC** o **ASC** si se quiere hacer un ordenamiento Descendente oAscendente.

Taller 1 - Diplomado Inteligencia de Negocios 2011

- Los operadores de agregación se utilizan para realizar operaciones complejas sobre los atributos de las consultas:
	- **MIN:** permite encontrar el valor mínimo sobre un conjunto de valores
	- **MAX:** permite encontrar el valor máximo
	- **AVG:** permite determinar el valor promedio
	- **COUNT:** permite contar la cantidad de valores obtenidos
	- **SUM:** permite sumar los valores asociados a un conjunto de valores.
- **Estos operadores, se pueden utilizar en conjunto con el** operador de agrupamiento **GROUP BY** y **HAVING**

 **GROUP BY** permite agrupar los resultados sobre una de las columnas o atributos indicados en la consulta.

> **SELECT SUM**(monto\_ventas), nombre, id\_empleado **FROM** Empleados **GROUP BY** id\_empleado

- La consulta anterior entrega la suma total de las ventas asociadas a un empleado en particular
- Dependiendo de la consulta, se debe tener cuidado al agrupar por valores que sean diferenciadores (e.g. "id\_empleado" y no "nombre")

**HAVING** permite filtrar los resultados utilizando funciones de agregación en su argumento.

> **SELECT AVG**(salario), profesion **FROM** Empleados **GROUP BY** profesion **HAVING AVG**(salario) > 5000000

- La consulta anterior entrega la suma total de las ventas asociadas a un empleado en particular
- Dependiendo de la consulta, se debe tener cuidado al agrupar por valores que sean diferenciadores (e.g. "id\_empleado" y no "nombre")

 Otra alternativa son las **consultas anidadas.** En este caso es posible hacer consultas sobre consultas pero ejecutando de forma secuencial las consultas necesarias.

> **SELECT** D.nombre\_depto **FROM** depto D, empleados E **WHERE** E.cantidad = Nempleos **AND** Nempleos **IN (SELECT COUNT(\*) AS Nempleos FROM** Empleados **GROUP BY** id\_depto **HAVING COUNT**(\*) > 100)

### **Consultas SQL**

#### Dado el siguiente diagrama ER

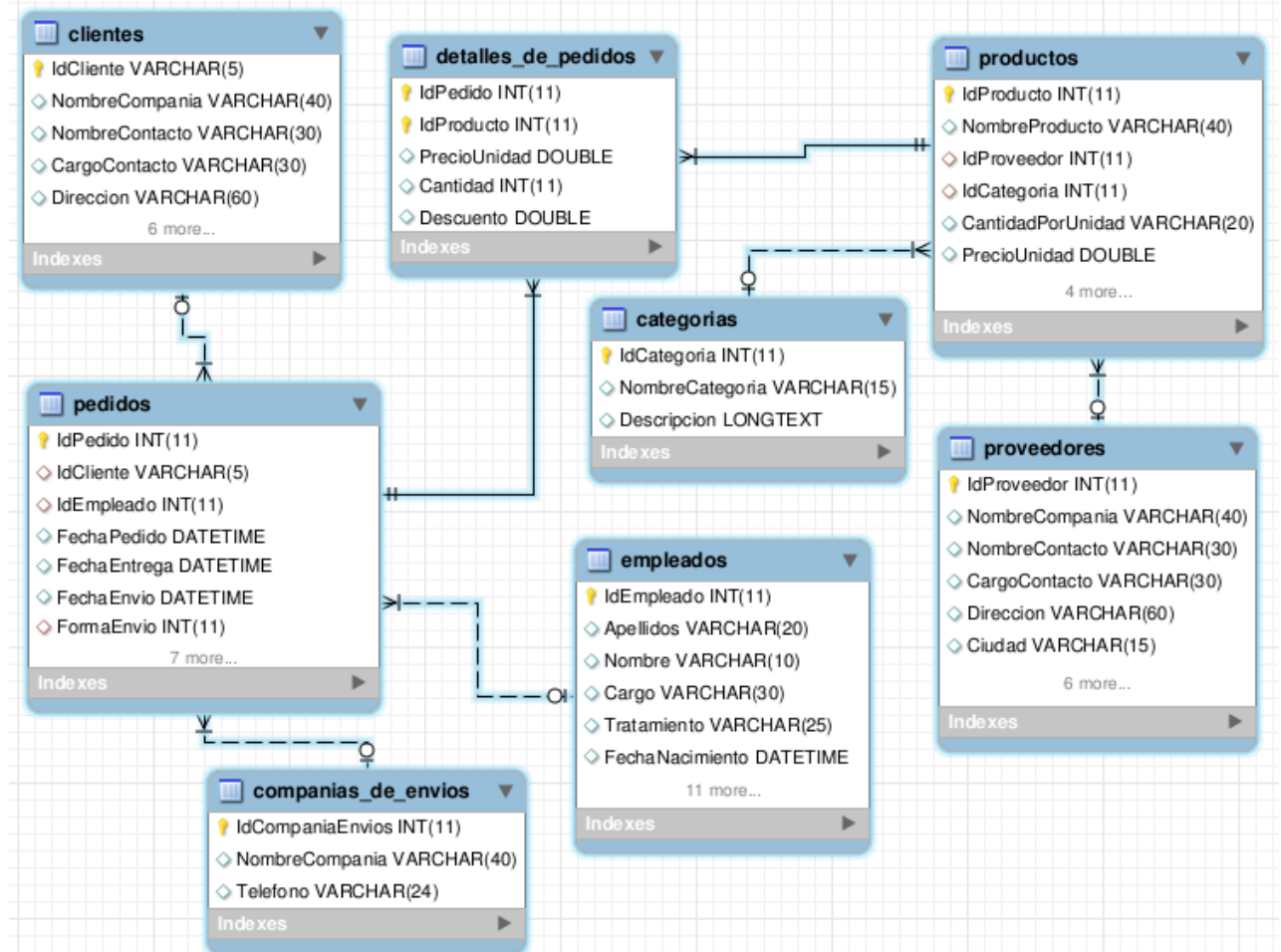

Taller 1 - Diplomado Inteligencia de Negocios 2011

# **Consultas SQL Ejemplo**

Determinar la cantidad de pedidos con descuento, agrupados por el semestre de cada año.

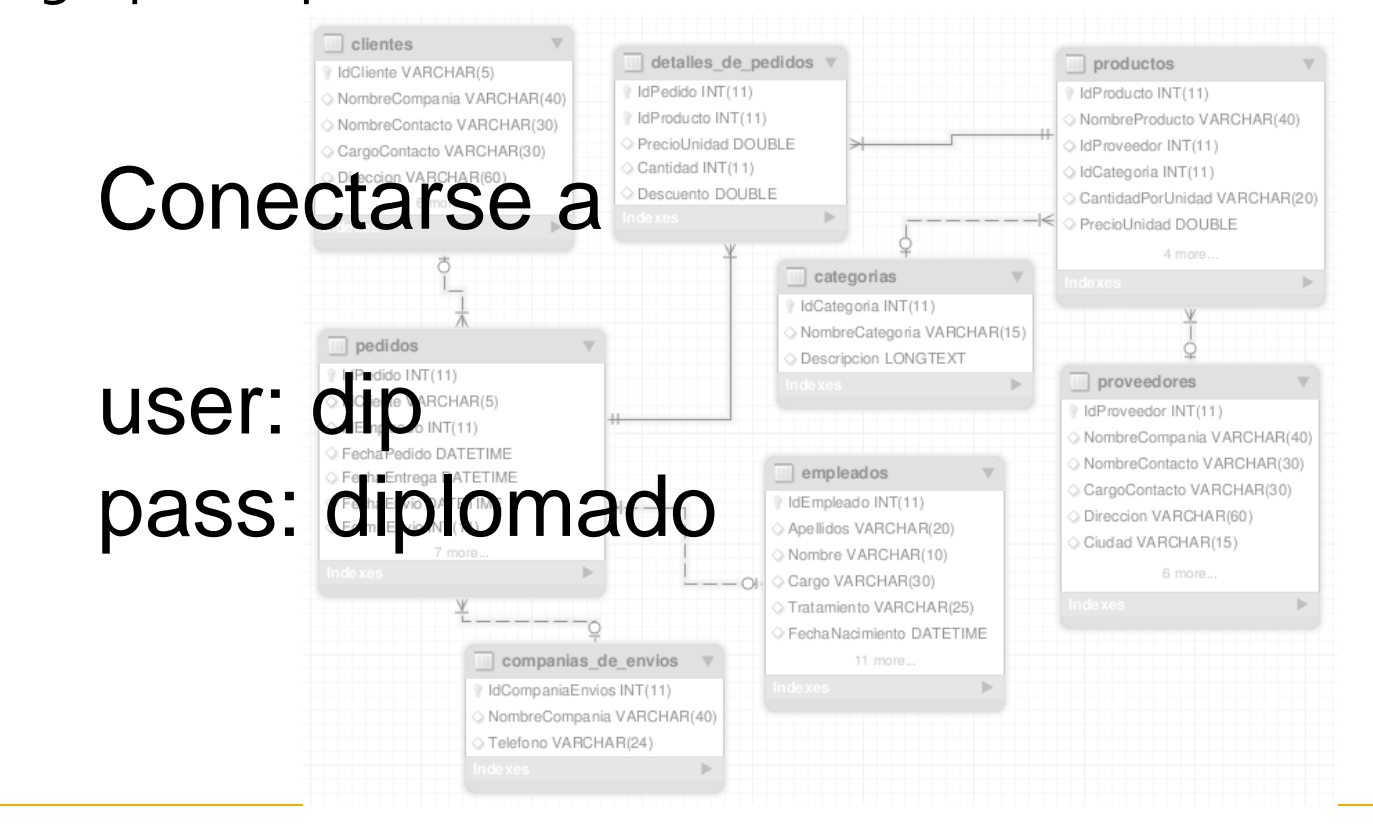

# **Consultas SQL** Paso 1: Crear consulta preliminar

 Del texto inicial, se puede crear una consulta preliminar que representa a grandes rasgos los solicitado:

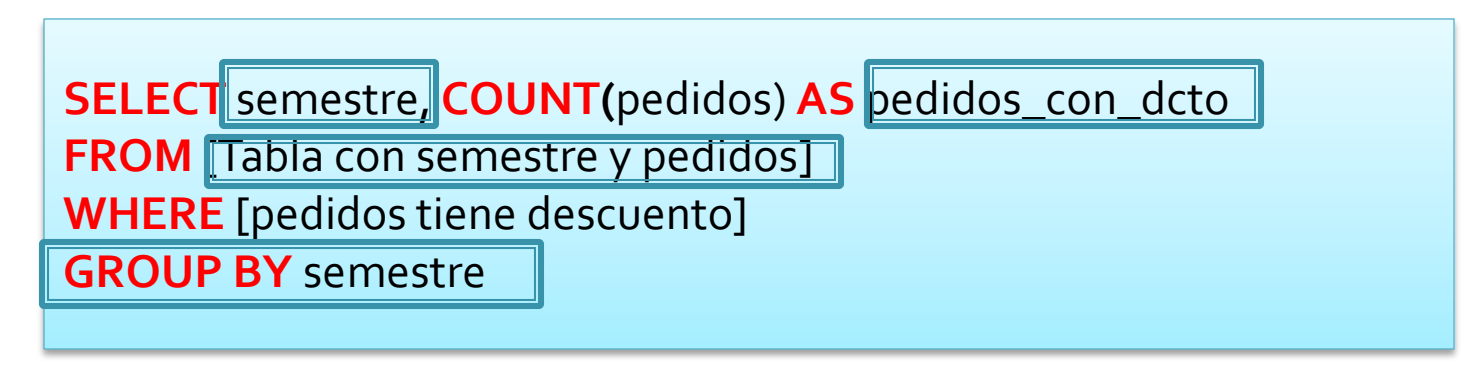

 Determinar la **cantidad** de **pedidos con descuento**, **agrupados** por el **semestre de cada año**.

### **Consultas SQL** Paso 2: Identificar tablas

#### Identificar las tablas **relevantes para la consulta**

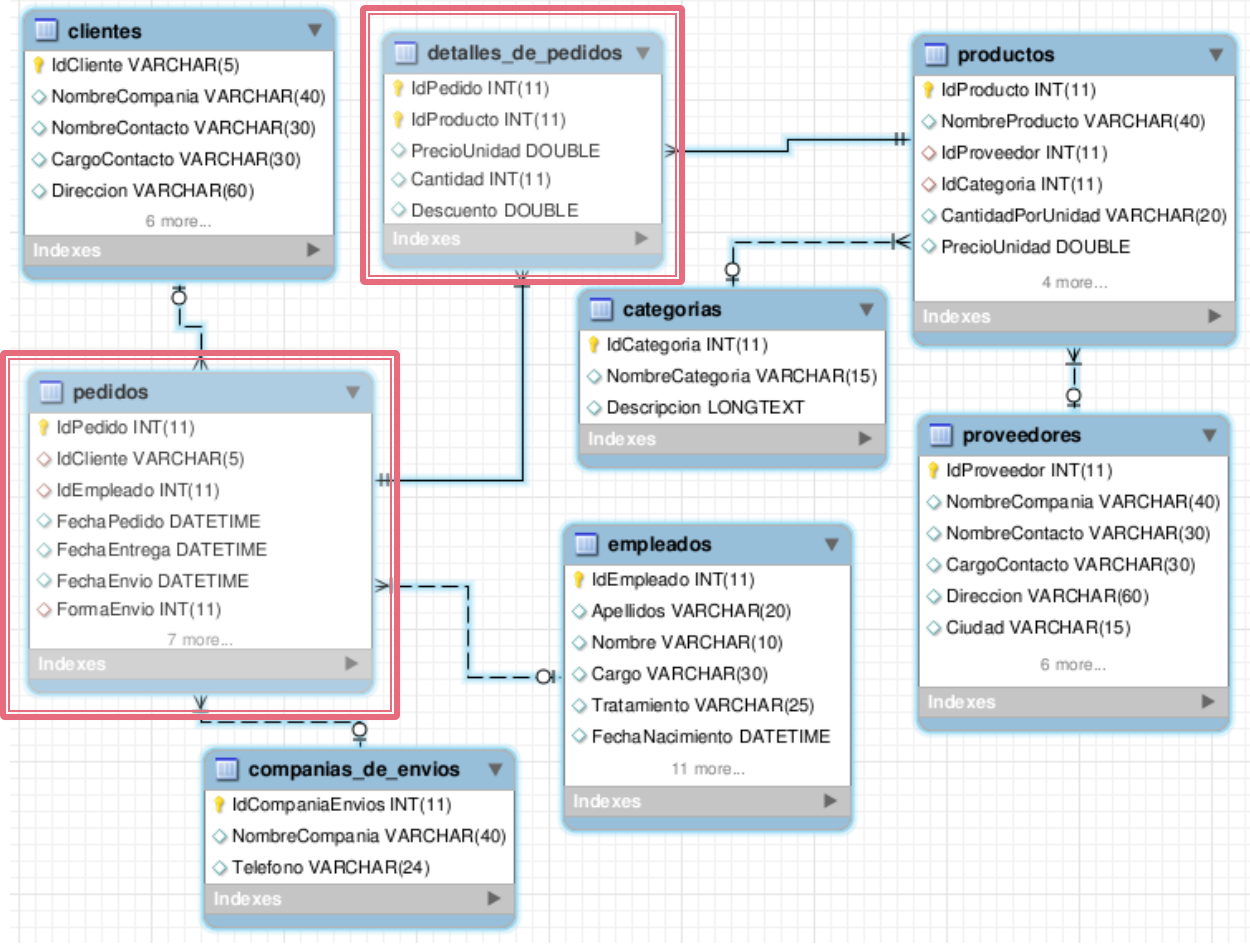

Taller 1 - Diplomado Inteligencia de Negocios 2011

### **Consultas SQL** Paso 3: Actualizar Consulta

- Una vez identificadas las tablas, se puede actualizar la consulta, identificando los atributos solicitados en **SELECT**, cambiando el nombre las tablas en **FROM** y actualizando los requerimientos en **WHERE**. En ciertos casos, con lo anterior se puede terminar fácilmente una consulta.
- Se puede dar el caso que las tablas identificadas sí contengan la información necesaria, pero **no permitan concretar la consulta**. En ese caso, es necesario **crear una nueva tabla** con la información requerida.
- En el presente caso no son suficientes las tablas relacionadas, por lo que crearemos una nueva tabla.

### **Consultas SQL** Paso 4: Crear nuevas tablas

 Dado que es necesario, vamos a crear una nueva tabla que contenga todos aquellos **pedidos con descuento** junto **con su respectivo semestre**.

**SELECT** detalles\_de\_pedidos.IdPedido **AS** IdPedido , **CONCAT**( **IF**( Month(pedidos.FechaPedido) <= 6 , "01-", "02-"), **YEAR**(pedidos.FechaPedido)) **AS** Semestre **FROM** pedidos, detalles\_de\_pedidos **WHERE** detalles\_de\_pedidos.IdPedido = pedidos.IdPedido **AND** detalles\_de\_pedidos.Descuento <> 0

 Esta tabla nos permitirá agrupar los pedidos por semestre. Notar que utilizamos las **tablas identificadas anteriormente**.

# **Consultas SQL** Paso 5: Integrar nuevas tablas

 Una vez creada la tabla auxiliar, podemos actualizar la consulta anidando la consulta como una nueva tabla llamada "**semestres**" :

**SELECT** semestre, **COUNT(**pedidos) **AS** pedidos\_con\_dcto **FROM** (**SELECT** detalles\_de\_pedidos.IdPedido **AS** IdPedido , **CONCAT**( **IF**( Month(pedidos.FechaPedido) <= 6 , "01-", "02-"), **YEAR**(pedidos.FechaPedido)) **AS** semestre **FROM** pedidos, detalles\_de\_pedidos **WHERE** detalles\_de\_pedidos.IdPedido = pedidos.IdPedido **AND** detalles\_de\_pedidos.Descuento <> 0) **AS semestres WHERE** [pedidos tiene descuento] **GROUP BY** semestre

# **Consultas SQL** Paso 5: Integrar nuevas tablas (2)

 Dado que en la sub consulta "semestres" ya tenemos considerada la condición que sean pedidos con descuento, podemos **eliminar la condición [pedidos tienen descuento]**

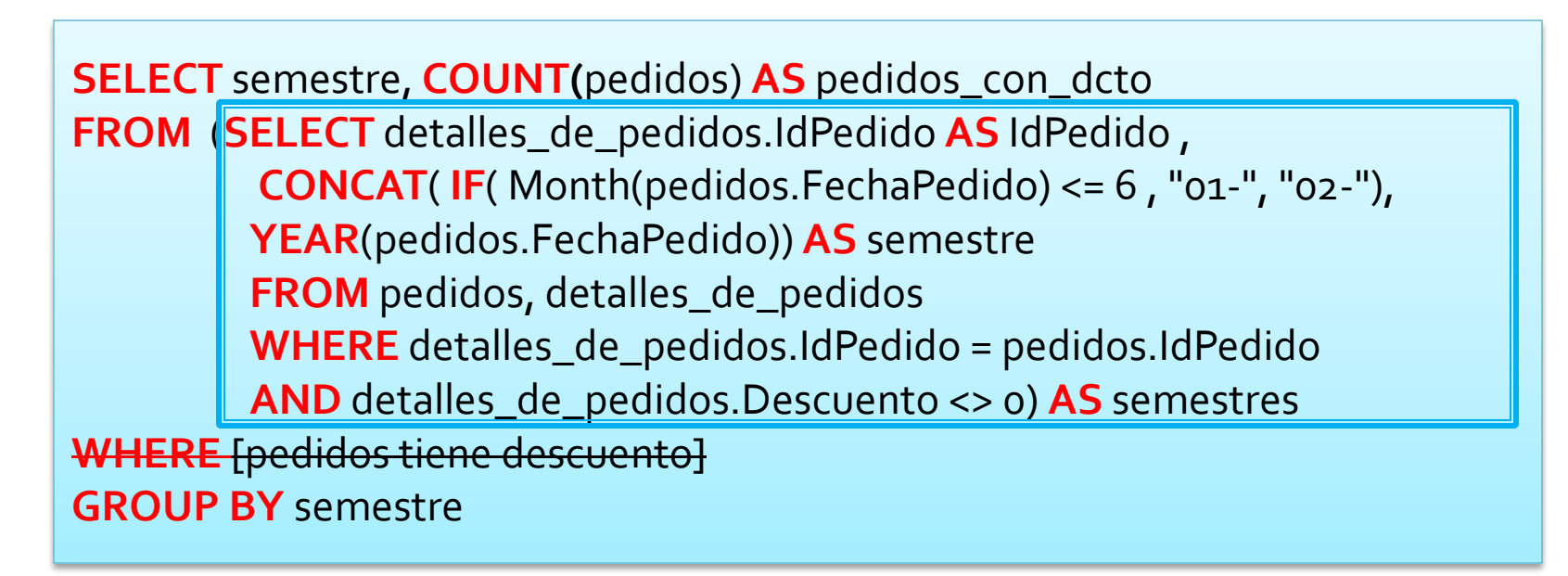

## **Consultas SQL** Paso 5: Integrar nuevas tablas (3)

 Además, es necesario **ajustar los atributos** y verificar que **no se cuenten más pedidos de los necesarios**.

**SELECT semestres.semestre**, **COUNT( DISTINCT semestres.IdPedido**) **AS** pedidos\_dcto **FROM** (**SELECT** detalles\_de\_pedidos.IdPedido **AS** IdPedido , **CONCAT**( **IF**( Month(pedidos.FechaPedido) <= 6 , "01-", "02-"), **YEAR**(pedidos.FechaPedido)) **AS** semestre **FROM** pedidos, detalles\_de\_pedidos **WHERE** detalles\_de\_pedidos.IdPedido = pedidos.IdPedido **AND** detalles\_de\_pedidos.Descuento <> 0) **AS** semestres **GROUP BY semestres.semestre**

### **Consultas SQL Resultado final**

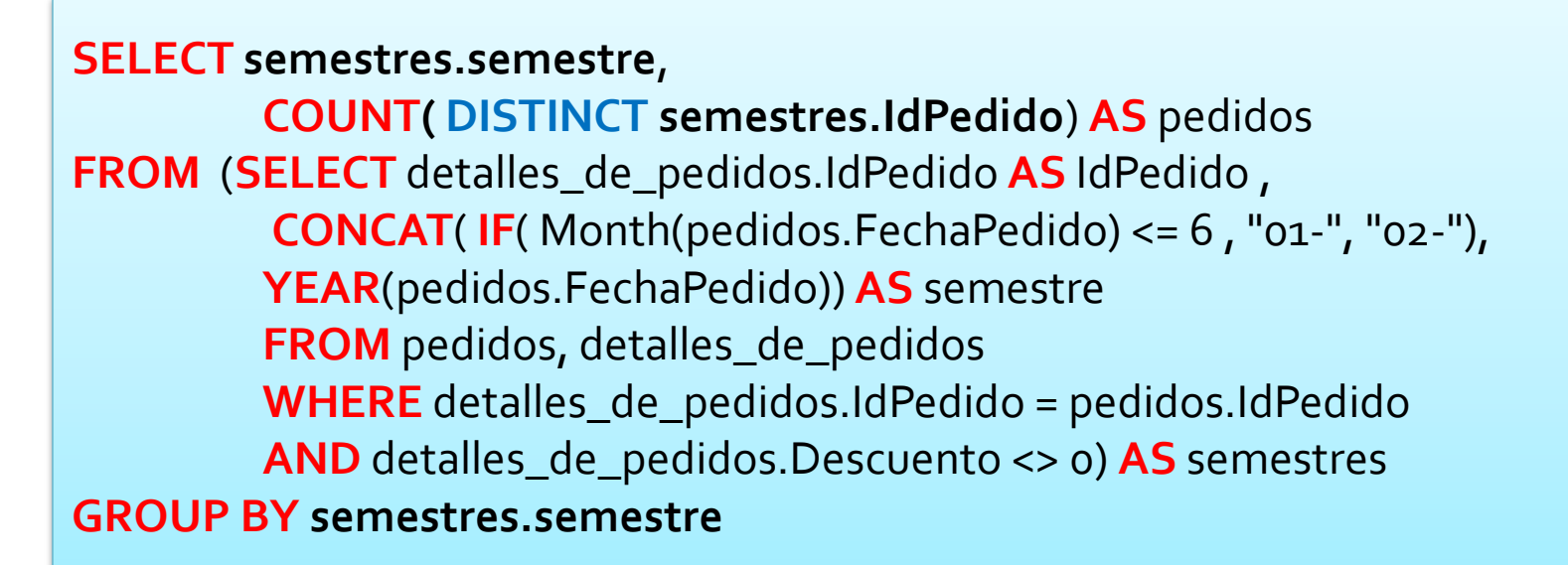

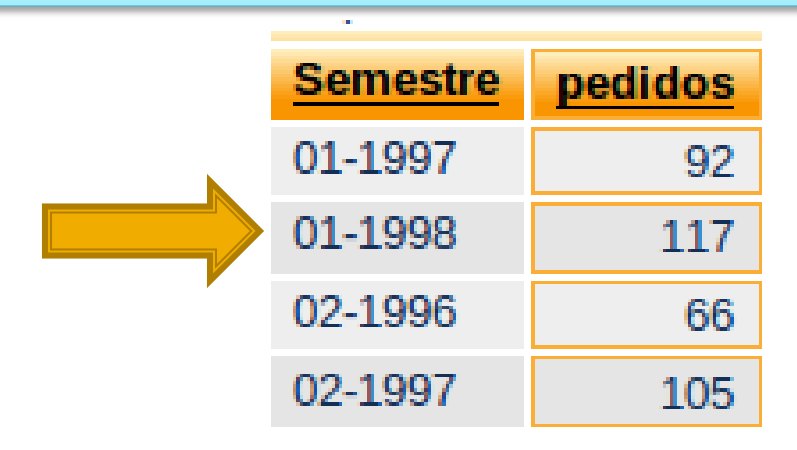

Taller 1 - Diplomado Inteligencia de Negocios 2011 de la contrata de la contrata de la contrata de la contrata de